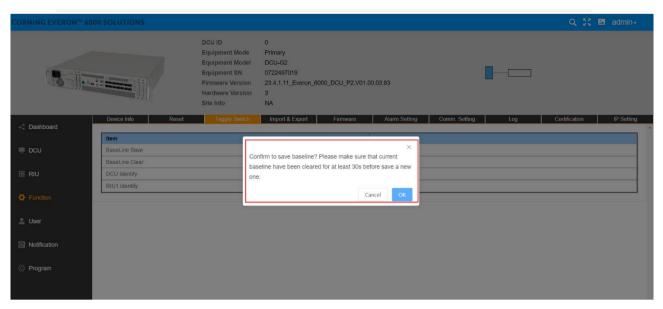

Figure 126. DCU—Function—Trigger Switch--Baseline Save Confirmation

| CORNING EVERON <sup>™</sup> 60 |                                 |                                                                                        |                                                                                                |                    |               |               |     | Q 👯 🗷         |            |
|--------------------------------|---------------------------------|----------------------------------------------------------------------------------------|------------------------------------------------------------------------------------------------|--------------------|---------------|---------------|-----|---------------|------------|
|                                |                                 | DCU ID<br>Equipment<br>Equipment<br>Equipment<br>Firmware V<br>Hardware V<br>Site Info | Model         DCU-G2           SN         0722497019           Version         23.4.1.11_Event | ron_6000_DCU_P2.V0 | 1.00.03.83    |               |     |               |            |
| < Dashboard                    | Device Info Rese                | Trigge                                                                                 | r Switch Import & Expor                                                                        | t Firmware         | Alarm Setting | Comm. Setting | Log | Certification | IP Setting |
|                                | Item                            |                                                                                        |                                                                                                |                    | ×             |               |     |               |            |
| DCU                            | BaseLine Save<br>BaseLine Clear |                                                                                        | Confirm to clear baseline                                                                      |                    |               |               |     |               |            |
| III RIU                        | DCU Identify                    |                                                                                        |                                                                                                | Car                | icel OK       |               |     |               |            |
|                                | RIU1 Identify                   |                                                                                        |                                                                                                |                    | Test          |               |     |               |            |
| Function                       |                                 |                                                                                        |                                                                                                | I                  |               |               |     |               |            |
| 🚨 User                         |                                 |                                                                                        |                                                                                                |                    |               |               |     |               |            |
| Notification                   |                                 |                                                                                        |                                                                                                |                    |               |               |     |               |            |
| Ø Program                      |                                 |                                                                                        |                                                                                                |                    |               |               |     |               |            |

Figure 127. DCU—Function—Trigger Switch--Baseline Clear Confirmation

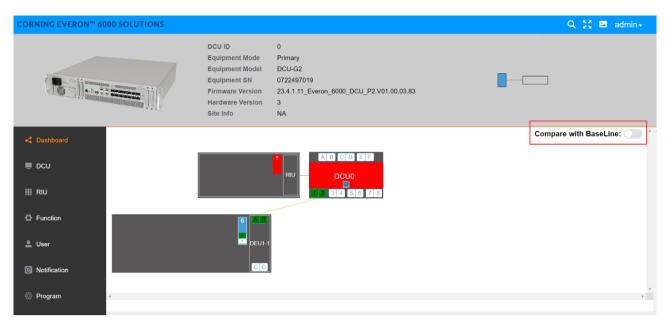

Figure 128. DCU--Dashboard-- Compare with Baseline

#### 5.2.3.4 Import & Export

The user can import and export DCU configuration by clicking Function Import & Export, as shown in the following figure.

| CORNING EVERON™ 60 | 000 SOLUTIONS     |                                                                                                    |                                                                     |                  |                  |               |     | ९ 💥 🖪         | admin <del>-</del> |
|--------------------|-------------------|----------------------------------------------------------------------------------------------------|---------------------------------------------------------------------|------------------|------------------|---------------|-----|---------------|--------------------|
|                    |                   | DCU ID<br>Equipment Mode<br>Equipment Model<br>Equipment SN<br>Firmware Version<br>Hardware Version<br>Site Info | 0<br>Primary<br>DCU-G2<br>0722497019<br>23.4.1.11_Everor<br>3<br>NA | n_6000_DCU_P2.V( | 11.00.03.83      |               |     |               |                    |
| < Dashboard        | Device Info Reset | Trigger Switch                                                                                                   | Import & Export                                                     | Firmware         | Alarm Setting    | Comm. Setting | Log | Certification | IP Setting         |
| 💻 DCU              | Export            | Configuration                                                                                                    |                                                                     | In               | nport Configurat | ion           |     |               |                    |
| III RIU            | Ex                | port                                                                                                    |                                                                     |                  | Import           |               |     |               |                    |
| C Function         |                   |                                                                                                    |                                                                     |                  |                  |               |     |               |                    |
| 💄 User             | Export All De     | vices Configuration                                                                                              |                                                                     | Import /         | All Devices Conf | iguration     |     |               |                    |
| Notification       | Ex                | port                                                                                                    |                                                                     |                  | Import           |               |     |               |                    |
| Ø Program          |                   |                                                                                                    |                                                                     |                  |                  |               |     |               |                    |

Figure 129 DCU Function Import & Export

#### 5.2.3.5 Firmware

Click Function Firmware and the firmware info can be viewed and upgraded.

| CORNING EVERON <sup>™</sup> 60 | 00 SOLUTIONS                 | S                                                                                                    |                                                                         |              |                                                                      | Q 👯 🗷 admin≁                           |
|--------------------------------|------------------------------|----------------------------------------------------------------------------------------------------|-------------------------------------------------------------------------|--------------|----------------------------------------------------------------------|----------------------------------------|
|                                |                              | DCU ID<br>Equipment Mode<br>Equipment Model<br>Equipment SN<br>Firmware Version<br>Hardware Version<br>Site Info | 0<br>Primary<br>DCU-G2<br>0722497019<br>23.4.1.11_Everon_600<br>3<br>NA | 00_DCU_P2.V0 | 1.00.03.83                                                           |                                        |
| < Dashboard                    | Device Info                  | Reset Trigger Switch                                                                                             | Import & Export                                                         | Firmware     | Alarm Setting Comm. Setting                                          | Log Certification IP Setting           |
| 💻 DCU                          | More Na                      | ame 🗹 Firmware                                                                                                   | Version                                                                 |              | Boot Version                                                         | FPGA Vesion                            |
|                                | > Ac                         | tive 23.4.1.11_Everon_6000_                                                                                      | DCU_P2.V01.00.03.83                                                     | 23.4.1.1     | 1_Everon_6000_DCU_P2.V01.00.00.                                      | 10 23.4.1.11_Everon_6000_DCU_P2.V01.00 |
| III RIU                        | > InA                        | Active Everon_6000_DCU                                                                                           | P2.V01.00.03.67                                                         | Ev           | eron_6000_DCU_P2.V01.00.00.07                                        | Everon_6000_DCU_P2.V01.00.03.0         |
| Function                       | 4                            |                                                                                                    |                                                                         |              |                                                                      | ►.                                     |
| 💄 User                         | System Firm                  | ware Info                                                                                                    |                                                                         |              |                                                                      |                                        |
| <u> </u>                       | Name                         |                                                                                                    |                                                                         |              | Value                                                                |                                        |
| Notification                   | RIU-TDD Versi                | ion                                                                                                    |                                                                         |              | 23.4.1.11_Everon_6000_RIU_P2.V01.                                    | 00.00.11                               |
|                                | RIU-FDD Firm                 | ware Version                                                                                                    |                                                                         |              | 23.4.1.11_Everon_6000_RIU_P2.V02.                                    | 00.00.05                               |
|                                |                              |                                                                                                    |                                                                         |              |                                                                      |                                        |
| Program                        | DCU Firmware<br>DEU-25 Firmw |                                                                                                    |                                                                         |              | 23.4.1.11_Everon_6000_DCU_P2.V01<br>23.4.1.11 Everon 6000 DEU P2.V01 |                                        |

Figure 130.DCU Function Firmware

Two upgrade modes are supported by 5G digital DAS products of D430 series of the system software of all NE: centralized upgrade and decentralized upgrade. The settings of the two modes can be configured in Control Switch.

| CORNING EVERON <sup>™</sup> 600 | 00 SOLUTIONS                                       |                                                                                                    |                                                                      |                |                                                |               |         | Q 💥 🖾        | admin <del>-</del> |
|---------------------------------|----------------------------------------------------|----------------------------------------------------------------------------------------------------|----------------------------------------------------------------------|----------------|------------------------------------------------|---------------|---------|--------------|--------------------|
|                                 |                                                    | DCU ID<br>Equipment Mode<br>Equipment Model<br>Equipment SN<br>Firmware Version<br>Hardware Version<br>Site Info | 0<br>Primary<br>DCU-G2<br>0722497019<br>23.4.1.11_Everon_<br>3<br>NA | _6000_DCU_P2.\ | /01.00.03.83                                   |               |         |              |                    |
| < Dashboard                     | Device Info Reset                                  |                                                                                                    | Import & Export                                                      | Firmware       |                                                | Comm. Setting |         | ertification | IP Setting         |
|                                 | DMRU-FDD Firmware Version DEU-10G Firmware Version |                                                                                                    |                                                                      |                | 23.4.1.11_Everon_6000                          |               |         |              |                    |
| DCU                             | DLRU-M Firmware Version                            |                                                                                                    |                                                                      |                | 23.4.1.11_Everon_6000<br>23.4.1.11 Everon 6000 |               |         |              |                    |
| 1 000                           | DLRU-L Firmware Version                            |                                                                                                    |                                                                      |                | 23.4.1.11 Everon 6000                          |               |         |              |                    |
| III RIU                         | DHRU-FDD Firmware Version                          | ion                                                                                                    |                                                                      |                | 23.4.1.11_Everon_6000                          |               |         |              |                    |
|                                 | System Version                                     |                                                                                                    |                                                                      |                | 23.4.1.11 Everon 6000                          |               |         |              |                    |
| Function                        | System version                                     |                                                                                                    |                                                                      |                | 20.4.1.11_20001_0000                           | _01012.001.0  | 4.00.00 |              |                    |
|                                 |                                                    |                                                                                                    |                                                                      |                |                                                |               |         |              |                    |
| 💄 User                          |                                                    | Firmware Version                                                                                                 |                                                                      | Centralia      | zed Upgrade Switch                             | Progress      |         | File         |                    |
|                                 | 23.4.1.11_Eve                                      | ron_6000_DCU_P2.V01.00                                                                                           | 0.03.83                                                              |                | <sup>™</sup> ON                                | 0%            |         |              | Scan               |
| Notification                    |                                                    |                                                                                                    |                                                                      |                |                                                |               |         |              |                    |
| Program                         |                                                    |                                                                                                    |                                                                      | Upg            | rade                                           |               |         |              |                    |

Figure 131. Firmware Upgrade Configuration

1. Decentralized upgrade: the Control Switch is OFF and only the software of the current DCU unit can be upgraded in this mode. The steps to upgrade the software are the followings:

Step 1: Click SCAN to import the software version to be upgraded.

Step 2: Click Upgrade. When the progress of downloading the software to the device is 100% and FINISH is prompted, the software is successfully downloaded.

Step 3: After the device is reset, the software will be upgraded automatically.

2. Centralize upgrade: the Control Switch is ON. The system software of seven NE (RIU, DCU, DEU, dLRU-2.5, dLRU-3.5, dMRU-3.5) in the 5G digital DAS products will be stored after they are imported into the internal storage by the users. All the slave NE (slave DCU, DEU, dLRU) connected to this seven NE will automatically take the system software to be upgraded independently.

| CORNING EVERON <sup>™</sup> 600 | 00 SOLUTIONS             |                                                                                                    |                                                                       |               |                      |                    |         | Q        | X 🗷   | admin <del>-</del> |
|---------------------------------|--------------------------|----------------------------------------------------------------------------------------------------|-----------------------------------------------------------------------|---------------|----------------------|--------------------|---------|----------|-------|--------------------|
|                                 |                          | DCU ID<br>Equipment Mode<br>Equipment Model<br>Equipment SN<br>Firmware Version<br>Hardware Version<br>Site Info | 0<br>Primary<br>DCU-G2<br>0722497019<br>23.4.1.11_Everon_6<br>3<br>NA | 6000_DCU_P2.\ | /01.00.03.83         |                    |         |          |       |                    |
| < Dashboard                     | Device Info Reset        | Trigger Switch                                                                                                   | Import & Export                                                       | Firmware      | Alarm Setting        | Comm. Setting      | Log     | Certific | ation | IP Setting         |
| Dasibuaru                       | DEU-10G Firmware Version |                                                                                                    |                                                                       |               | 23.4.1.11_Everon_600 | 0_DEU_P2.V02.00.03 | 38      |          |       |                    |
| DCU                             | DLRU-M Firmware Version  |                                                                                                    |                                                                       |               | 23.4.1.11_Everon_600 |                    |         |          |       |                    |
| ÷ 000                           | DLRU-L Firmware Version  |                                                                                                    |                                                                       |               | 23.4.1.11_Everon_600 |                    |         |          |       |                    |
|                                 | DHRU-FDD Firmware Versi  | on                                                                                                    |                                                                       |               | 23.4.1.11_Everon_600 |                    |         |          |       |                    |
| III RIU                         | System Version           |                                                                                                    |                                                                       |               | 23.4.1.11_Everon_600 | 0_SYSTEM_P2.V01.0  | 4.03.38 |          |       |                    |
| Function                        |                          | Firmware Version                                                                                                 |                                                                       | •             |                      |                    |         |          |       |                    |
|                                 |                          |                                                                                                    |                                                                       | Centralia     | ed Upgrade Switch    | Progress           |         | File     |       |                    |
| 💄 User                          | 23.4.1.11_Ever           | on_6000_DCU_P2.V01.00                                                                                            | 0.03.83                                                               |               | -ON                  | 0%                 |         |          |       | Scan               |
| Notification Program            |                          |                                                                                                    |                                                                       | OFF           | ON                   |                    |         |          |       |                    |

Figure 132. System Upgrade ON/OFF

#### 5.2.3.6 Alarm Setting

Through Function Alarm Setting, setting the alarm duration can be achieved. When it is set to 1~253, it shows alarm duration, with the unit of 10s. Setting to 254 indicates an immediate level alarm; Set to 0 and the alarm will not occur until 3 minutes later.

| CORNING EVERON <sup>™</sup> 60 | 00 SOLUTIONS                    |                                                                                                    |                                                                        |             |                             |               |     | Q 🔮 🗷         | admin <del>-</del> |
|--------------------------------|---------------------------------|----------------------------------------------------------------------------------------------------|------------------------------------------------------------------------|-------------|-----------------------------|---------------|-----|---------------|--------------------|
|                                |                                 | DCU ID<br>Equipment Mode<br>Equipment Model<br>Equipment SN<br>Firmware Version<br>Hardware Version<br>Site Info | 0<br>Primary<br>DCU-G2<br>0722497019<br>23.4.1.11_Everon_60<br>3<br>NA | 00_DCU_P2.V | 01.00.03.83                 |               |     |               |                    |
| < Dashboard                    | Device Info Reset               | Trigger Switch                                                                                                   | Import & Export                                                        | Firmware    | Alarm Setting               | Comm. Setting | Log | Certification | IP Setting         |
| 💻 DCU                          | Name Alarm Detect Duration(10s) | )                                                                                                    |                                                                        |             | Value<br><sup>®</sup> 0x10s |               |     |               |                    |
| III RIU                        |                                 |                                                                                                    |                                                                        |             |                             |               |     |               |                    |
| Function                       |                                 |                                                                                                    |                                                                        |             |                             |               |     |               |                    |
| 💄 User                         |                                 |                                                                                                    |                                                                        |             |                             |               |     |               |                    |
| Notification                   |                                 |                                                                                                    |                                                                        |             |                             |               |     |               |                    |
| Ø Program                      |                                 |                                                                                                    |                                                                        |             |                             |               |     |               |                    |

Figure 133. DCU Function Alarm Setting Alarm Detect Duration

#### 5.2.3.7 Comm.Setting

Click Function--Comm. Setting to set the network management communication types.

| CORNING EVERON <sup>™</sup> 6000 | 0 SOLUTIONS                |                                                                                                    |                                                                                 |                                                                                                    |               |     | Q         | :: 🗷 | admin <del>-</del> |
|----------------------------------|----------------------------|----------------------------------------------------------------------------------------------------|---------------------------------------------------------------------------------|----------------------------------------------------------------------------------------------------|---------------|-----|-----------|------|--------------------|
|                                  |                            | DCU ID<br>Equipment Mode<br>Equipment Model<br>Equipment SN<br>Firmware Version<br>Hardware Version<br>Site Info | 0<br>Primary<br>DCU-G2<br>0722497019<br>23.4.1.11_Everon_6000_DCU_P2<br>3<br>NA | 2.V01.00.03.83                                                                                                    |               |     |           |      |                    |
| < Dashboard                      | Device Info Reset          | Trigger Switch                                                                                                   | Import & Export Firmware                                                        | Alarm Setting                                                                                                    | Comm. Setting | Log | Certifica | tion | IP Setting         |
| 💭 DCU                            |                            |                                                                                                    | Communication Types                                                             | Ethernet         Image: Comparison of the second second secon | SNMP          |     |           |      |                    |
| Function                         | Name                       |                                                                                                    |                                                                                 | Value                                                                                                    |               |     |           |      |                    |
| Luser                            | SNMP IP Type<br>Trap IP    |                                                                                                    |                                                                                 | <sup>™</sup> IPV4                                                                                                    |               |     |           |      |                    |
|                                  | Trap Port                  |                                                                                                    |                                                                                 | <sup>162</sup>                                                                                                    |               |     |           |      |                    |
| Notification                     | Port Num<br>Read Community |                                                                                                    |                                                                                 | <sup>161</sup> <sup>161</sup>                                                                                                    |               |     |           |      |                    |
| Program                          | Write Community            |                                                                                                    |                                                                                 | <sup>⊠</sup> NA                                                                                                    |               |     |           |      |                    |

Figure 134. DCU Function Comm. Setting

#### 5.2.3.8 Log

Click Function--Log to export the log of DCU for problem analysis.

| CORNING EVERON <sup>™</sup> 60 | 00 SOLUTIONS |                                                                                                    |                                                             |                                       |               |          | Q 🔀             | 🖾 admin+   |
|--------------------------------|--------------|----------------------------------------------------------------------------------------------------|-------------------------------------------------------------|---------------------------------------|---------------|----------|-----------------|------------|
|                                |              | DCU ID<br>Equipment Mode<br>Equipment Model<br>Equipment SN<br>Firmware Version<br>Hardware Version<br>Site Info | 0<br>Primary<br>DCU-G2<br>07224970<br>23.4.1.11_<br>3<br>NA | 19<br>Everon_6000_DCU_P2.V01.00.03.83 |               | <b>-</b> |                 |            |
| < Dashboard                    | Device Info  | Reset Trigger Switch                                                                                             | Import &                                                    | Export Firmware Alarm Setting         | Comm. Setting | Log      | Certification   | IP Setting |
| DCU                            |              | Export Log                                                                                                    |                                                             | Export Alarm Log                      |               | Exp      | ort Setting Log |            |
| III RIU                        |              | Export                                                                                                    |                                                             | Export                                |               |          | Export          |            |
| Generation                     |              |                                                                                                    |                                                             |                                       |               |          |                 |            |
| Luser                          | h            | nventory log                                                                                                    |                                                             |                                       |               |          |                 |            |
| Notification                   |              | Export                                                                                                    |                                                             |                                       |               |          |                 |            |
| Program                        |              | _                                                                                                    |                                                             |                                       |               |          |                 |            |

Figure 135.DCU—Function-- Log

# 5.2.3.9 Certification

Click Certification to view issuer name, subject name, start time and end time of DCU.

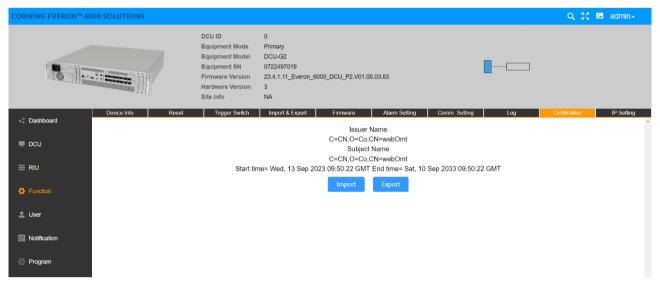

Figure 136.DCU—Function—Certification

#### 5.2.3.10 IP Setting

Click Function--IP Setting to set DCU IP for OMC communication.

| CORNING EVERON <sup>™</sup> 600 | 0 SOLUTIONS                                  |                                                                                                    |                                                                       |              |                                                                                      |               |     | ۹ 🔀           | 🚨 admin <del>-</del> |
|---------------------------------|----------------------------------------------|----------------------------------------------------------------------------------------------------|-----------------------------------------------------------------------|--------------|--------------------------------------------------------------------------------------|---------------|-----|---------------|----------------------|
|                                 |                                              | DCU ID<br>Equipment Mode<br>Equipment Model<br>Equipment SN<br>Firmware Version<br>Hardware Version<br>Site Info | 0<br>Primary<br>DCU-G2<br>0722497019<br>23.4.1.11_Everon_6<br>3<br>NA | 000_DCU_P2.V | 01.00.03.83                                                                          |               |     |               |                      |
| < Dashboard                     | Device Info Reset IPv4 Setting               | Trigger Switch                                                                                                   | Import & Export                                                       | Firmware     | Alarm Setting                                                                        | Comm. Setting | Log | Certification | IP Setting           |
| DCU                             | Name                                         |                                                                                                    |                                                                       |              | Value                                                                                |               |     |               |                      |
| III RIU                         | IP Address<br>Default Gateway<br>Subnet Mask |                                                                                                    |                                                                       |              | <sup>™</sup> 192.168.0.101<br><sup>™</sup> 192.168.0.1<br><sup>™</sup> 255.255.255.0 |               |     |               |                      |
| Function                        |                                              |                                                                                                    |                                                                       |              |                                                                                      |               |     |               |                      |
| 💄 User                          | IPv6 Setting                                 |                                                                                                    |                                                                       |              |                                                                                      |               |     |               |                      |
| Notification                    | Name                                         |                                                                                                    |                                                                       |              | Value                                                                                |               |     |               |                      |
| Notification                    | IPv6 Address<br>IPv6 Subnet Prefix Length    |                                                                                                    |                                                                       |              | E 0                                                                                  |               |     |               |                      |
| Program                         | IPv6 Subnet Prefix Length                    |                                                                                                    |                                                                       |              | ß                                                                                    |               |     |               |                      |
|                                 |                                              |                                                                                                    |                                                                       |              |                                                                                      |               |     |               |                      |

Figure 137.DCU Function-- IP Setting

# 5.2.4 DCU -> User Info

#### 5.2.4.1 Password

Click User->Password to reset the DCU password which should include capital and lower-case letters and 12 digits in length.

| CORNING EVERON™ 6000 SOLUTIONS |                                                                                                    |                                                                                              | Q 💱 🖾 admin <del>v</del> |
|--------------------------------|----------------------------------------------------------------------------------------------------|----------------------------------------------------------------------------------------------|--------------------------|
|                                | DCU ID<br>Equipment Mode<br>Equipment Model<br>Equipment SN<br>Firmware Version<br>Hardware Version<br>Site Info | 0<br>Primary<br>DCU-G2<br>0722497019<br>23.4.1.11_Everon_6000_DCU_P2.V01.00.03.83<br>3<br>NA |                          |
| Cashboard                      | User Info Login Info                                                                                             |                                                                                              | A                        |
| 💻 DCU                          | A N                                                                                                    | lew Password                                                                                 |                          |
| III RIU                        | A C                                                                                                    | onfirm Password                                                                              |                          |
| Function                       |                                                                                                    | Modify                                                                                       |                          |
| Luser                          |                                                                                                    |                                                                                              |                          |
| O Notification                 |                                                                                                    |                                                                                              |                          |

Figure 138. DCU User Password

The rules for setting passwords are as follows:

1. Default account and password at the first access: account/password= admin/admin

2. Need to change the password after the first access

3. Password restriction:

- The minimum user password length is 12 characters.

- At least three combinations of numbers, uppercase, lowercase and special symbols

It has been shown in the Web GUI if we enter into the password setup/modify page as follow

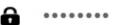

The minimum user password length is 12 characters.

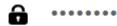

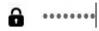

At least three combinations of numbers, uppercase, lowercase and special symbols

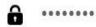

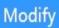

## 5.2.4.2 User Info

Click User->User Info to add a user and set the role and password.

| CORNING EVERON™ 600 | 00 SOLUTIONS       |                                                                                           |                                                                           |                     | Q        | X 🗷 | admin <del> -</del> |
|---------------------|--------------------|-------------------------------------------------------------------------------------------|---------------------------------------------------------------------------|---------------------|----------|-----|---------------------|
|                     |                    | Equipment Mode<br>Equipment Model<br>Equipment SN<br>Firmware Version<br>Hardware Version | 0<br>Primary<br>DCU-G2<br>0722497019<br>23.4.1.11_Everon_6000_<br>3<br>NA | DCU_P2.V01.00.03.83 | <b>-</b> |     |                     |
| < Dashboard         | Password User      | Info Login Info                                                                           |                                                                           |                     |          |     |                     |
| 💻 DCU               | User Name<br>admin | Role<br>admin                                                                             | Status                                                                    | Operation<br>Reset  |          |     |                     |
| III RIU             |                    |                                                                                           |                                                                           | Add User            |          |     |                     |
| Function            |                    |                                                                                           |                                                                           |                     |          |     |                     |
| Luser               |                    |                                                                                           |                                                                           |                     |          |     |                     |
| Notification        |                    |                                                                                           |                                                                           |                     |          |     |                     |

Figure 139.DCU User User Info

| CORNING EVERON <sup>™</sup> 60 | 000 SOLUTIONS                                      |                    | Q 👯 🗷 admin+                 |
|--------------------------------|----------------------------------------------------|--------------------|------------------------------|
|                                | 1                                                  | DCU ID 0           | -                            |
| < Dashboard                    | Password User Info<br>User Name Role<br>admin admi | * Role             |                              |
| III RIU                        |                                                    | * Password         |                              |
| User Notification              |                                                    | * Confirm Password |                              |
| Program                        |                                                    | Add User           | © CORNING all right reserved |

Figure 140.DCU User User Info Add User

#### 5.2.4.3 Login Info

Click User->Login Info to set the max value of password input attempts. This function indicates that when a user logs in, the system will be locked if the times of password input exceeds the maximum.

| CORNING EVERON™ 6000 | SOLUTIONS                      |                                                                                                    |                                                                                              | Q 🔀 🗷 admin≁      |
|----------------------|--------------------------------|----------------------------------------------------------------------------------------------------|----------------------------------------------------------------------------------------------|-------------------|
|                      |                                | ICU ID<br>iquipment Mode<br>iquipment Model<br>iquipment SN<br>irmware Version<br>lardware Version<br>itte Info | 0<br>Primary<br>DCU-G2<br>0722497019<br>23.4.1.11_Everon_6000_DCU_P2.V01.00.03.83<br>3<br>NA |                   |
| < Dashboard          | Password User Info             | Login Info                                                                                                    |                                                                                              |                   |
| DCU                  | Item<br>Maxinum Failed Login 🛛 | Value<br>5                                                                                                    |                                                                                              | Operation<br>Edit |
| III RIU              |                                |                                                                                                    |                                                                                              |                   |
| Function             |                                |                                                                                                    |                                                                                              |                   |
| 💄 User               |                                |                                                                                                    |                                                                                              |                   |
| Ontification         |                                |                                                                                                    |                                                                                              |                   |
| Program              |                                |                                                                                                    |                                                                                              |                   |

Figure 141. DCU User Login Info

# 5.2.4.4 Notification

|              | DCU ID<br>Equipment Model<br>Equipment SN<br>Firmware Version<br>Hardware Version<br>Site Info | 0<br>Primary<br>DCU-G2<br>0722497019<br>23.4.1.11_Everon_6000_DCU_P2.V01.00.03.83<br>3<br>NA |                                                                    |
|--------------|------------------------------------------------------------------------------------------------|----------------------------------------------------------------------------------------------|--------------------------------------------------------------------|
| < Dashboard  | Notification                                                                                   |                                                                                              |                                                                    |
|              | Туре                                                                                           | Active Firmware Version                                                                      | Non-Supported Firmware                                             |
| RIU          |                                                                                                |                                                                                              | Everon_6000_DCU_P2.V01.00.02.03<br>Everon_6000_DCU_P2.V01.00.02.13 |
|              |                                                                                                |                                                                                              | Everon 6000 DCU P2.V01.00.02.13                                    |
| Function     | DCU                                                                                            | Everon_6000_DCU_P2.V01.00.03.37                                                              | Everon_6000_DCU_P2.V01.00.02.50                                    |
|              |                                                                                                |                                                                                              | Everon_6000_DCU_P2.V01.00.02.55                                    |
| User         |                                                                                                |                                                                                              | Everon_6000_DCU_P2.V01.00.02.62                                    |
| - Oser       | Note: The active firmware can not upgrade/do                                                   | owngrade to the non-supported firmware version                                               |                                                                    |
| Notification |                                                                                                |                                                                                              |                                                                    |
|              |                                                                                                |                                                                                              |                                                                    |

#### 5.2.4.5 Program

The DCU ID is automatically obtained and cannot be set. The default value is 0. It is updated only when the internal DCU network is connected.

Click Program Site Management to clear the site ID of the DCU.

| CORNING EVERON™ 6000 SOLUTIONS |                                                                                                    |                                                                                              | Q 🔀 🖪 admin+ |
|--------------------------------|----------------------------------------------------------------------------------------------------|----------------------------------------------------------------------------------------------|--------------|
|                                | DCU ID<br>Equipment Mode<br>Equipment Model<br>Equipment SN<br>Firmware Version<br>Hardware Version<br>Site Info | 0<br>Primary<br>DCU-G2<br>0722497019<br>23.4.1.11_Everon_6000_DCU_P2.V01.00.03.83<br>3<br>NA |              |
| Site Management                |                                                                                                    |                                                                                              | 1            |
|                                |                                                                                                    | Clear Site ID                                                                                |              |
| iii RIU                        |                                                                                                    | Clear                                                                                        |              |
| G Function                     |                                                                                                    |                                                                                              |              |
| Luser                          |                                                                                                    |                                                                                              |              |
| S Notification                 |                                                                                                    |                                                                                              |              |
| @ Program                      |                                                                                                    |                                                                                              |              |

Figure 143. DCU Program Site Management

# 5.3 DEU Config

| SN | DEU Parame                | eters      | Ranges                                                                                                    | Default<br>Values |
|----|---------------------------|------------|----------------------------------------------------------------------------------------------------|-------------------|
| 1  | Temperatur                | e THR      | <b>0~125</b> ℃                                                                                                   | <b>80</b> ℃       |
| 2  | Power Tem<br>THR          | perature   | 0~125℃                                                                                                    | 80℃               |
| 3  | Optical Moo<br>Temperatur |            | 0~125℃                                                                                                    | 80℃               |
| 4  | RU Tempera<br>THR         | ature      | <b>0~125</b> ℃                                                                                                   | 80℃               |
| 5  | Equipment                 | mode       | 25G/10G                                                                                                    |                   |
| 6  | Alarm Deteo<br>Duration   | ct         | 0-2555                                                                                                    | 0-10S             |
| 7  | Switch                    |            | ON/OFF                                                                                                    | ON                |
| 8  | Technology                |            | 3G/4G/5G                                                                                                    | 3G                |
| 9  | UL Center F<br>(MHz)      | req.       | (2496-2690), (3450-3700), (3700-3980), (817-849), (663-698),<br>(2305-2315), (698-798), (1850-1915), (1695-1780) |                   |
| 10 | DL Center F<br>(MHz)      | req.       | (2496-2690), (3450-3700), (3700-3980), (862-894), (617-652),<br>(2350-2360), (728-768), (1930-2020), (2110-2200) |                   |
| 11 | BW                        |            | N/A/5MHz/10MHz/15MHz/20MHz/30MHz/40MHz/50MHz/60MH<br>z/70MHz/80MHz/90MHz/100MHz/150MHz/200MHz                    |                   |
| 12 | Operator                  |            | ATT/VZW/TMB/OTHER                                                                                                |                   |
|    | Power<br>Sharing          | UL<br>ATTN | -9~20 dB                                                                                                    | 0 dB              |
| 13 | =OFF                      | DL<br>ATTN | 0~20 dB                                                                                                    | 0 dB              |
|    | Power<br>Sharing<br>=ON   | DL<br>ATTN | calculated by Power sharing                                                                                      | 0 dB              |
| 14 | UL Delay                  |            | 0~4000000 us                                                                                                    | 0.0 us            |
| 15 | DL Delay                  |            | 0~4000000 us                                                                                                    | 0.0 us            |

# 5.3.1 DEU -> Dashboard

Click the Dashboard navigation button to enter the dashboard page, where you can query the full topology of all the dependent NE connected to the DEU unit. And the info query and configuration management page of other NE can be switched to after clicking NE ID in the topology.

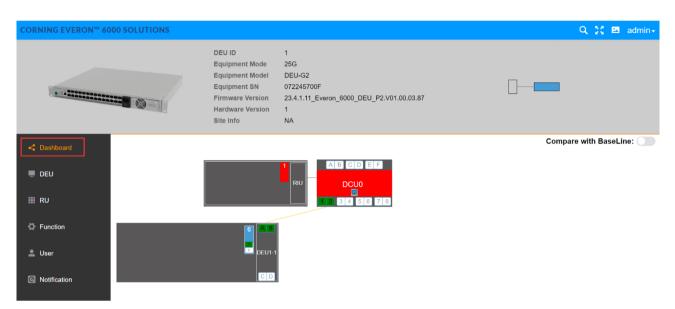

Figure 144. DEU25G Dashboard

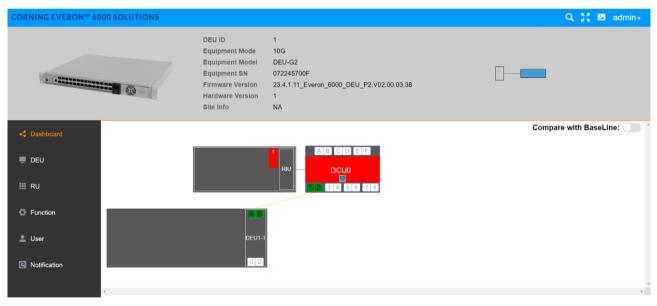

Figure 145.DEU10G Dashboard

# 5.3.1.1 Alarm Info

| NING EVERON <sup>™</sup> 6000 SOLUTIONS |                                                                                                    |                         |         | 🔍 👯 🖪 admin- |
|-----------------------------------------|----------------------------------------------------------------------------------------------------|-------------------------|---------|--------------|
|                                         | DEU ID 1<br>Equipment Mode 25G<br>Equipment Model DEU-G2<br>Equipment SN 072245700F<br>Firmware Version 23.4.1.11_Everon_6<br>Hardware Version 1<br>Site Info NA | 000_DEU_P2.V01.00.03.87 | <b></b> |              |
| Dashboard                               | OP Info Carrier Info Power Sharing<br>Batch                                                                                                    |                         |         |              |
| DEU                                     | Name<br>Equipment Alarm                                                                                                    | Value                   |         |              |
| i RU                                    | Fan Alarm 1<br>Fan Alarm 2                                                                                                    |                         |         |              |
| Function                                | Fan Alarm 3<br>Fan Alarm 4                                                                                                    |                         |         |              |
| User                                    | Temperature Alarm Power Temperature Alarm                                                                                                    |                         |         |              |
| Notification                            | DC Voltage Lower Alarm Digital Unlocked Alarm                                                                                                    |                         |         |              |
|                                         | Digital HW Alarm<br>Firmware Mismatch Alarm                                                                                                    | 2.00°C                  |         |              |
|                                         | Temperature THR Power Temperature THR RU Temperature THR                                                                                                    | 80°C                    |         |              |
|                                         | Optical Module Temperature THR                                                                                                    | 80°C                    |         |              |

Figure 146. DEU25G Alarm Info

| RNING EVERON <sup>™</sup> 6000 SOLUTIONS |                                                                                                    |                          | 🔍 👯 🖪 admir |
|------------------------------------------|----------------------------------------------------------------------------------------------------|--------------------------|-------------|
|                                          | DEU ID 1<br>Equipment Mode 10G<br>Equipment Model DEU-G2<br>Equipment SN 072245700F<br>Firmware Version 23.4.1.11_Everon_<br>Hardware Version 1<br>Site Info NA | 6000_DEU_P2.V02.00.03.38 |             |
| Alarm Info                               | OP Info Carrier Info Power Sharing Batch                                                                                                    | 9                        |             |
| 💻 DEU                                    | Name<br>Equipment Alarm                                                                                                    | Value                    |             |
| III RU                                   | Fan Alarm 1<br>Fan Alarm 2                                                                                                    |                          |             |
| C Function                               | Fan Alarm 3<br>Fan Alarm 4                                                                                                    |                          |             |
|                                          | Temperature Alarm                                                                                                    |                          |             |
| Ser User                                 | Power Temperature Alarm DC Voltage Lower Alarm                                                                                                    | ° 😑                      |             |
| O Notification                           | Digital Unlocked Alarm<br>Digital HW Alarm                                                                                                    |                          |             |
|                                          | Firmware Mismatch Alarm Temperature THR                                                                                                    | ≝ <b>⊚</b><br>≝80°C      |             |
|                                          | Power Temperature THR<br>RU Temperature THR                                                                                                    | <sup>⊠</sup> 80°C        |             |
|                                          | Optical Module Temperature THR                                                                                                    | <sup>™</sup> 80°C        |             |

Figure 147.DEU 10 G Alarm Info

Alarms can be set and viewed in this function which are defined as follows:

- 1) Equipment Alarm: Take effect if any alarm is valid.
- 2) Fan Alarm 1~4: Take effect if any fan (4 in total) in the module is abnormal.
- 3) Temperature Alarm: Take effect if the device temperature is higher than the device over temperature THR (80  $^{\circ}$ C by default).
- 4) Power Temperature Alarm 1~2: Take effect if the temperature of any PSE is higher than the device over temperature THR (80 °C by default).
- 5) DC Voltage Alarm: The alarm will occur if the input power<37V

- 6) Digital Unlocked Alarm: Take effect if the device is unlocked.
- 7) Firmware Mismatch Alarm: The module version does not match the system version.
- 8) Temperature THR: Alarm will be generated if the device temperature exceeds this value.
- 9) Power Temperature THR: Alarm will be generated if the power module temperature exceeds this value.
- 10) RU Temperature THR: Alarm will be generated if RU temperature exceeds it.
- 11) Optical Module Temperature THR: Generate alarm if the optical module temperature this value.

#### > To set alarm info parameters

- 1. Click DCU—Alarm Info to enter the configuration page.
- 2. For alarms, click the edit button and Disable and Enable button can be seen. Select Enable and the Disable <u>Disable Enable</u>

green icon will be displayed

- 3. For Temperature THR, Power Temperature THR, Optical Module Temperature THR, System Delay THR, click for enter the values within the range according to the form above.
- 4. Click Finish to complete the configuration.

### 5.3.1.2 OP Info

#### 5.3.1.2.1 CPRI Info

The range of optical module transmitting power (Tx PWR) is -3dBm~5dBm; The range of Rx PWR shall be greater than -10dBm. The maximum operating temperature must be lower than 80 ° C and the optical module must be correctly matched. Otherwise, an exception may occur. Alarms can be queried on this interface.

| RNING EVERON™                    | 6000 SOLUTIONS                            | 5                                                                    |                                                                                                    |                                                                    |                                                                                                    |          |              |            | Q 👯 🖪 adn  |
|----------------------------------|-------------------------------------------|----------------------------------------------------------------------|----------------------------------------------------------------------------------------------------|--------------------------------------------------------------------|----------------------------------------------------------------------------------------------------|----------|--------------|------------|------------|
|                                  |                                           | 1                                                                    | DEU ID<br>Equipment Mode<br>Equipment Model<br>Equipment SN<br>Firmware Version<br>Hardware Version<br>Site Info | 1<br>25G<br>DEU-G2<br>072245700F<br>23.4.1.11_Everon_60<br>1<br>NA | 00_DEU_P2.V01.00.03.87                                                                                                    |          |              |            |            |
|                                  | Alarm Info                                | OP Info                                                              | Carrier Info                                                                                                    | Power Sharing                                                      |                                                                                                    |          |              |            |            |
| Dashboard                        | CPRI Info                                 | SFP Inf                                                              | D OP C                                                                                                    | Group                                                              |                                                                                                    |          |              |            |            |
| DEU                              | Batch                                     |                                                                      |                                                                                                    |                                                                    |                                                                                                    |          |              |            |            |
| RU                               | 🗠 Num. 🗢                                  | ✓ Tx Power ♀                                                         | 🗠 🛛 🗮 🗧 🗧                                                                                                    | Fiber Loss                                                         | Fiber Length Control Fiber Length Control Fiber | Tx Alarm | Rx Alarm     | Sync Alarm | Link Alarm |
|                                  | A                                         | 4.40.10                                                              | 0.0.10                                                                                                    |                                                                    |                                                                                                    |          |              |            |            |
|                                  | A .                                       | -1.13dBm                                                             | -3.2dBm                                                                                                    | 2.08dB                                                             | 1m                                                                                                    | E 🕥      | E 😔          | E 😑        | N/A        |
| Function                         | В                                         | -1.13dBm<br>-0.18dBm                                                 | -3.20Bm<br>-1.24dBm                                                                                              | 2.08dB<br>0.36dB                                                   | 1m<br>1m                                                                                                    | 20       | 2 <b>0</b> 3 | E 🧿        | N/A<br>N/A |
| Function                         |                                           |                                                                      |                                                                                                    |                                                                    |                                                                                                    | C O      |              | E O        |            |
| Function                         | В                                         | -0.18dBm                                                             | -1.24dBm                                                                                                    | 0.36dB                                                             | 1m                                                                                                    | 20       | 2 <b>0</b> 3 | E 🧿        |            |
|                                  | B<br>C                                    | -0.18dBm<br>N/A                                                      | -1.24dBm<br>N/A                                                                                                  | 0.36dB<br>N/A                                                      | 1m<br>N/A                                                                                                    |          |              |            |            |
|                                  | B<br>C<br>D                               | -0.18dBm<br>N/A<br>N/A                                               | -1.24dBm<br>N/A<br>N/A                                                                                           | 0.36dB<br>N/A<br>N/A                                               | 1m<br>N/A<br>N/A                                                                                                    |          |              |            | N/A        |
| User                             | B<br>C<br>D                               | -0.18dBm<br>N/A<br>N/A<br>N/A                                        | -1.24dBm<br>N/A<br>N/A<br>N/A                                                                                    | 0.36dB<br>N/A<br>N/A<br>N/A                                        | 1m<br>N/A<br>N/A<br>N/A                                                                                                    |          |              |            | N/A        |
| User                             | B<br>C<br>D<br>1<br>2                     | -0.18dBm<br>N/A<br>N/A<br>N/A<br>N/A                                 | -1.24dBm<br>N/A<br>N/A<br>N/A<br>N/A                                                                             | 0.36dB<br>N/A<br>N/A<br>N/A<br>N/A                                 | 1m<br>N/A<br>N/A<br>N/A                                                                                                    |          |              |            | N/A        |
| User                             | B<br>C<br>D<br>1<br>2<br>3                | -0.18dBm<br>N/A<br>N/A<br>N/A<br>N/A<br>N/A                          | -1.24dBm<br>N/A<br>N/A<br>N/A<br>N/A                                                                             | 0.36dB<br>N/A<br>N/A<br>N/A<br>N/A<br>N/A                          | 1m<br>N/A<br>N/A<br>N/A<br>N/A<br>N/A                                                                                                    |          |              |            | N/A        |
| User                             | B<br>C<br>D<br>1<br>2<br>3<br>4           | -0.18dBm<br>N/A<br>N/A<br>N/A<br>N/A<br>N/A<br>N/A                   | -124dBm<br>N/A<br>N/A<br>N/A<br>N/A<br>N/A<br>N/A                                                                | 0.36dB<br>N/A<br>N/A<br>N/A<br>N/A<br>N/A<br>N/A                   | 1m<br>N/A<br>N/A<br>N/A<br>N/A<br>N/A<br>N/A                                                                                                    |          |              |            | N/A        |
| User                             | B<br>C<br>D<br>1<br>2<br>3<br>4<br>5      | 0.18dBm<br>N/A<br>N/A<br>N/A<br>N/A<br>N/A<br>N/A<br>N/A             | -1.24dBm<br>N/A<br>N/A<br>N/A<br>N/A<br>N/A<br>N/A<br>N/A                                                        | 0.36dB<br>N/A<br>N/A<br>N/A<br>N/A<br>N/A<br>N/A<br>N/A            | 1m<br>N/A<br>N/A<br>N/A<br>N/A<br>N/A<br>N/A<br>N/A                                                                                                    |          |              |            | N/A        |
| Function<br>User<br>Notification | B<br>C<br>D<br>1<br>2<br>3<br>4<br>5<br>6 | -0.18dBm<br>N/A<br>N/A<br>N/A<br>N/A<br>N/A<br>N/A<br>N/A<br>-1.2dBm | -1.24dBm<br>N/A<br>N/A<br>N/A<br>N/A<br>N/A<br>N/A<br>-1.11dBm                                                   | 0.36dB<br>N/A<br>N/A<br>N/A<br>N/A<br>N/A<br>N/A<br>N/A<br>OdB     | 1m<br>N/A<br>N/A<br>N/A<br>N/A<br>N/A<br>N/A<br>N/A<br>1m                                                                                                    |          |              |            |            |

Figure 148.DEU 25 G OP Info CPRI Info

| NING EVERON™                                  | 6000 SOLUTION                                                                            | NS                                                     |                                                                                                    |                                                                   |                                             |                   |            | ٩          | 👯 🖪 adn         |
|-----------------------------------------------|------------------------------------------------------------------------------------------|--------------------------------------------------------|----------------------------------------------------------------------------------------------------|-------------------------------------------------------------------|---------------------------------------------|-------------------|------------|------------|-----------------|
|                                               |                                                                                          | E                                                      | DEU ID<br>quipment Mode<br>quipment Model<br>quipment SN<br>irmware Version<br>lardware Version<br>site Info | 1<br>10G<br>DEU-G2<br>072245700F<br>23.4.1.11_Everon_6<br>1<br>NA | 000_DEU_P2.V02.00.03.38                     | 3                 |            | -          |                 |
| Dashboard                                     | Alarm Info                                                                               | OP Info                                                | Carrier Info                                                                                                 | Power Sharing                                                     |                                             |                   |            |            |                 |
|                                               |                                                                                          |                                                        |                                                                                                    |                                                                   |                                             |                   |            |            |                 |
|                                               | Batch<br>Num.                                                                            | Tx Power                                               | Rx Power                                                                                                    | Fiber Loss                                                        | Fiber Length                                | Tx Alarm          | Rx Alarm   | Sync Alarm | Link Alarm      |
|                                               |                                                                                          | Tx Power                                               | Rx Power<br>-3.45dBm                                                                                         | Fiber Loss                                                        | Fiber Length                                | <sup>2</sup> 🕘    | Rx Alarm   | × 😜        | Link Alarm      |
| RU                                            | 🗠 Num. 🗘                                                                                 |                                                        |                                                                                                    |                                                                   | -                                           |                   |            |            |                 |
| RU                                            | Num. 💭                                                                                   | -1.07dBm                                               | -3.45dBm                                                                                                    | 2.3dB                                                             | 1m                                          | C 📀<br>C 📀<br>C 📀 | C O<br>C O |            | N/A             |
| RU<br>Function                                | Num.<br>A<br>B                                                                           | -1.07dBm<br>-0.1dBm                                    | -3.45dBm<br>-1.22dBm                                                                                         | 2.3dB<br>0.38dB                                                   | 1m<br>1m                                    |                   |            |            |                 |
| RU<br>Function                                | Num.<br>A<br>B<br>C                                                                      | -1.07dBm<br>-0.1dBm<br>N/A                             | -3.45dBm<br>-1.22dBm<br>N/A                                                                                  | 2.3dB<br>0.38dB<br>N/A                                            | 1m<br>1m<br>N/A                             |                   |            |            | N/A             |
| RU<br>Function                                | Num.<br>A<br>B<br>C<br>D                                                                 | -1.07dBm<br>-0.1dBm<br>N/A<br>N/A                      | -3.45dBm<br>-1.22dBm<br>N/A<br>N/A                                                                           | 2.3dB<br>0.38dB<br>N/A<br>N/A                                     | 1m<br>1m<br>N/A<br>N/A                      |                   |            |            | N/A             |
| RU<br>Function<br>User                        | Num.<br>A<br>B<br>C<br>D<br>1                                                            | -1.07dBm<br>-0.1dBm<br>N/A<br>N/A<br>N/A               | -3.45dBm<br>-1.22dBm<br>N/A<br>N/A<br>N/A                                                                    | 2.3dB<br>0.38dB<br>N/A<br>N/A<br>N/A                              | 1m<br>1m<br>N/A<br>N/A<br>N/A               |                   |            |            | N/A             |
| RU<br>Function<br>Jser                        | Num.           A           B           C           D           1           2             | -1.07dBm<br>-0.1dBm<br>N/A<br>N/A<br>N/A<br>N/A        | -3.45dBm<br>-1.22dBm<br>N/A<br>N/A<br>N/A<br>N/A                                                             | 2.3dB<br>0.38dB<br>N/A<br>N/A<br>N/A<br>N/A                       | 1m<br>1m<br>N/A<br>N/A<br>N/A<br>N/A        |                   |            |            | N/A<br>N/A<br>O |
| DEU<br>RU<br>Function<br>Jser<br>Notification | Num.           A           B           C           D           1           2           3 | -1.07dBm<br>-0.1dBm<br>N/A<br>N/A<br>N/A<br>N/A<br>N/A | -3.45dBm<br>-1.22dBm<br>N/A<br>N/A<br>N/A<br>N/A<br>N/A                                                      | 2.3dB<br>0.38dB<br>N/A<br>N/A<br>N/A<br>N/A<br>N/A                | 1m<br>1m<br>N/A<br>N/A<br>N/A<br>N/A<br>N/A |                   |            |            | N/A<br>N/A<br>O |

Figure 149.DEU 10 G OP Info CPRI Info

### 5.3.1.2.2 SFP Info

| KNING EVERON                           | 6000 SOLUTI         | ONS                                            |                                                                              |                                                                                                    |                                                                        |                     |                                                                                                    |                                                                                                 | ۹                                                                           | 💱 🖾 admir                                                                    |
|----------------------------------------|---------------------|------------------------------------------------|------------------------------------------------------------------------------|----------------------------------------------------------------------------------------------------|------------------------------------------------------------------------|---------------------|----------------------------------------------------------------------------------------------------|-------------------------------------------------------------------------------------------------|-----------------------------------------------------------------------------|------------------------------------------------------------------------------|
|                                        |                     |                                                |                                                                              | Equipment Mode :<br>Equipment Model :<br>Equipment SN :<br>Firmware Version :<br>Hardware Version : | 1<br>25G<br>DEU-G2<br>072245700F<br>23.4.1.11_Everon_6000_E<br>1<br>NA | DEU_P2.V01.00.03.87 |                                                                                                    |                                                                                                 |                                                                             |                                                                              |
|                                        | Alarm In            | fo                                             | OP Info                                                                      | Carrier Info                                                                                        | Power Sharing                                                          |                     |                                                                                                    |                                                                                                 |                                                                             |                                                                              |
| Dashboard                              | CPRI Inf            | o                                              | SFP Info                                                                     | OP Gro                                                                                              | up                                                                     |                     |                                                                                                    |                                                                                                 |                                                                             |                                                                              |
| DEU                                    |                     |                                                |                                                                              |                                                                                                    |                                                                        |                     |                                                                                                    |                                                                                                 |                                                                             |                                                                              |
| DEC                                    |                     |                                                |                                                                              |                                                                                                    |                                                                        |                     |                                                                                                    |                                                                                                 |                                                                             |                                                                              |
|                                        | Batch               |                                                |                                                                              |                                                                                                    |                                                                        |                     |                                                                                                    |                                                                                                 |                                                                             |                                                                              |
| RU                                     | Batch               | Num.                                           | Temperature                                                                  | Temperature Alarm                                                                                   | Manufacturer Alarm                                                     | Rate Matching Alarm | SN 🔅                                                                                                 | V PN 🗘                                                                                          | Wavelength                                                                  | <sup>∼</sup> Transmission Rat                                                |
| RU                                     |                     | Num.                                           | Temperature<br>35°C                                                          | <sup>22</sup> 🕘                                                                                     | <sup>12</sup> 🕘                                                        | 2 <b>0</b> 2        | SN 11225200094                                                                                       | PN SFP-25G-215-10K                                                                              | Wavelength<br>1330nm                                                        | Transmission Rat<br>25.5Gbps                                                 |
|                                        | More                |                                                |                                                                              | Temperature Alarm                                                                                   |                                                                        |                     |                                                                                                    |                                                                                                 | -                                                                           |                                                                              |
|                                        | More<br>>           | A                                              | 35°C                                                                         | <sup>22</sup> 🕘                                                                                     | <sup>12</sup> 🕘                                                        | 2 <b>0</b> 2        | W11225200094                                                                                         | SFP-25G-215-10K                                                                                 | 1330nm                                                                      | 25.5Gbps                                                                     |
| Function                               | More<br>>           | A<br>B                                         | 35°C<br>36°C                                                                 | E O                                                                                                 | C O                                                                    | E O                 | W11225200094<br>W10225200235                                                                         | SFP-25G-215-10K<br>SFP-25G-214-10K                                                              | 1330nm<br>1270nm                                                            | 25.5Gbps<br>25.5Gbps                                                         |
| Function                               | More                | A<br>B<br>C                                    | 35°C<br>36°C<br>N/A                                                          |                                                                                                    |                                                                        |                     | W11225200094<br>W10225200235<br>N/A                                                                  | SFP-25G-215-10K<br>SFP-25G-214-10K<br>N/A                                                       | 1330nm<br>1270nm<br>N/A                                                     | 25.5Gbps<br>25.5Gbps<br>N/A                                                  |
| Function                               | More<br>><br>><br>> | A<br>B<br>C<br>D                               | 35°C<br>36°C<br>N/A<br>N/A                                                   |                                                                                                    |                                                                        |                     | W11225200094<br>W10225200235<br>N/A<br>N/A                                                           | SFP-25G-215-10K<br>SFP-25G-214-10K<br>N/A<br>N/A                                                | 1330nm<br>1270nm<br>N/A<br>N/A                                              | 25.5Gbps<br>25.5Gbps<br>N/A<br>N/A                                           |
| Function<br>User                       | More                | A<br>B<br>C<br>D                               | 35°C<br>36°C<br>N/A<br>N/A<br>N/A                                            |                                                                                                    |                                                                        |                     | W11225200094<br>W10225200235<br>N/A<br>N/A<br>N/A                                                    | SFP-25G-215-10K<br>SFP-25G-214-10K<br>N/A<br>N/A<br>N/A                                         | 1330nm<br>1270nm<br>N/A<br>N/A<br>N/A                                       | 25.5Gbps<br>25.5Gbps<br>N/A<br>N/A<br>N/A                                    |
| Function<br>User                       | More    More        | A<br>B<br>C<br>D<br>1<br>2                     | 35°C<br>36°C<br>N/A<br>N/A<br>N/A                                            |                                                                                                    |                                                                        |                     | W11225200094<br>W10225200235<br>N/A<br>N/A<br>N/A<br>N/A                                             | SFP-25G-215-10K<br>SFP-25G-214-10K<br>N/A<br>N/A<br>N/A<br>N/A                                  | 1330nm<br>1270nm<br>N/A<br>N/A<br>N/A                                       | 25.5Gbps<br>25.5Gbps<br>N/A<br>N/A<br>N/A<br>N/A                             |
| Function<br>User                       | More    More        | A<br>B<br>C<br>D<br>1<br>2<br>3                | 35°C<br>36°C<br>N/A<br>N/A<br>N/A<br>N/A<br>N/A                              |                                                                                                    |                                                                        |                     | W11225200094<br>W10225200235<br>N/A<br>N/A<br>N/A<br>N/A<br>N/A                                      | SFP-25G-215-10K<br>SFP-25G-214-10K<br>N/A<br>N/A<br>N/A<br>N/A<br>N/A                           | 1330nm<br>1270nm<br>N/A<br>N/A<br>N/A<br>N/A<br>N/A                         | 25.5Gbps<br>25.5Gbps<br>N/A<br>N/A<br>N/A<br>N/A<br>N/A                      |
| Function<br>User                       | More                | A<br>B<br>C<br>D<br>1<br>2<br>3<br>4           | 35°C<br>36°C<br>N/A<br>N/A<br>N/A<br>N/A<br>N/A<br>N/A                       |                                                                                                    |                                                                        |                     | W11225200094<br>W10225200235<br>N/A<br>N/A<br>N/A<br>N/A<br>N/A<br>N/A                               | SFP-25G-215-10K<br>SFP-25G-214-10K<br>N/A<br>N/A<br>N/A<br>N/A<br>N/A<br>N/A                    | 1330nm<br>1270nm<br>N/A<br>N/A<br>N/A<br>N/A<br>N/A<br>N/A                  | 25.5Gbps<br>25.5Gbps<br>N/A<br>N/A<br>N/A<br>N/A<br>N/A<br>N/A               |
| Function<br>User                       | More                | A<br>B<br>C<br>D<br>1<br>2<br>3<br>4<br>5      | 35°C<br>36°C<br>N/A<br>N/A<br>N/A<br>N/A<br>N/A<br>N/A<br>N/A                |                                                                                                    |                                                                        |                     | W11225200094<br>W10225200235<br>N/A<br>N/A<br>N/A<br>N/A<br>N/A<br>N/A<br>N/A                        | SFP-25G-215-10K<br>SFP-25G-214-10K<br>N/A<br>N/A<br>N/A<br>N/A<br>N/A<br>N/A                    | 1330nm<br>1270nm<br>N/A<br>N/A<br>N/A<br>N/A<br>N/A<br>N/A                  | 25.5Gbps<br>25.5Gbps<br>N/A<br>N/A<br>N/A<br>N/A<br>N/A<br>N/A<br>N/A        |
| RU<br>Function<br>User<br>Notification | More                | A<br>B<br>C<br>D<br>1<br>2<br>3<br>4<br>5<br>6 | 35°C<br>36°C<br>N/A<br>N/A<br>N/A<br>N/A<br>N/A<br>N/A<br>N/A<br>N/A<br>37°C |                                                                                                    |                                                                        |                     | W11225200094<br>W10225200235<br>N/A<br>N/A<br>N/A<br>N/A<br>N/A<br>N/A<br>N/A<br>N/A<br>W11222800426 | SFP-25G-215-10K<br>SFP-25G-214-10K<br>N/A<br>N/A<br>N/A<br>N/A<br>N/A<br>N/A<br>SFP-25G-215-10K | 1330nm<br>1270nm<br>N/A<br>N/A<br>N/A<br>N/A<br>N/A<br>N/A<br>N/A<br>1330nm | 25 5Gbps<br>N/A<br>N/A<br>N/A<br>N/A<br>N/A<br>N/A<br>N/A<br>N/A<br>25 5Gbps |

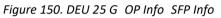

| Notification         A         33°C         C         C         C         C         M         SFP-25G-215-10K         E           >         B         34°C         C         C         C         W1225200235         SFP-25G-214-10K         E           >         C         N/A         C         C         C         N/A         C         C         N/A         N/A         N/A         N/A         N/A         N/A         C         N/A         N/A                                                                                                    |                        | 00 SOLUTI                                                                                                    | ONS                                  |                                                 |                                                                                              |                  |                                                                                                  |                                                                        | Q 🚼                                                                          | 🗠 admir                                      |
|----------------------------------------------------------------------------------------------------|------------------------|----------------------------------------------------------------------------------------------------|--------------------------------------|-------------------------------------------------|----------------------------------------------------------------------------------------------|------------------|--------------------------------------------------------------------------------------------------|------------------------------------------------------------------------|------------------------------------------------------------------------------|----------------------------------------------|
| Dashboard         CPRI Info         SFP Info         OP Group           DEU         Batch         Batch         Ru         Temperature Name         Manufacturer Alarm         Rate Matching Alarm         SN         PN         V           Function         >         A         33°C         C         C         C         W1122520094         SFP-256-215-10K         V           >         B         34°C         C         C         C         W1022520235         SFP-256-214-10K         V           >         C         N/A         C         C         C         N/A         V/A         C         C         N/A         N/A<                                                                                                    |                        | ***                                                                                                    |                                      | Equipr<br>Equipr<br>Equipr<br>Firmw<br>Hardw    | ment Mode 10G<br>ment Model DEU-G<br>ment SN 072245<br>are Version 23.4.1.<br>vare Version 1 | 5700F            | 2.V02.00.03.38                                                                                   |                                                                        |                                                                              |                                              |
| More         Num.         Temperature Alam         Manufacturer Alam         Rate Matching Alam         SN         PN         V           Function         A         33°C         C         C         C         W11225200094         SFP-25G-215-10K         C           Var         B         34°C         C         C         C         W10225200235         SFP-25G-214-10K         C           SP         C         N/A         C         C <td< th=""><th>Dashboard</th><th></th><th></th><th></th><th></th><th>wer Sharing</th><th></th><th></th><th></th><th></th></td<>                                                                                                    | Dashboard              |                                                                                                    |                                      |                                                 |                                                                                              | wer Sharing      |                                                                                                  |                                                                        |                                                                              |                                              |
| Notification         A         33°C         C         C         C         M         SP-25G-215-10K         SFP-25G-215-10K         SFP-25G-215-10K |                        |                                                                                                    |                                      |                                                 |                                                                                              |                  |                                                                                                  |                                                                        |                                                                              |                                              |
| Function         B         34°C         B         6         C         N/A         C         SFP-25G-214-10K         C           Jo         C         N/A         C         C         N/A         C         C         N/A         N/A                                                                                                    |                        |                                                                                                    |                                      | -                                               | -                                                                                            |                  |                                                                                                  |                                                                        |                                                                              |                                              |
| Function         D         C         N/A         C         N/A         C         N/A         N/A         N/A           User         D         N/A         C         C         C         N/A         N/A <t< td=""><td></td><td>More</td><td></td><td></td><td></td><td></td><td></td><td></td><td></td><td>Wavelength</td></t<>                                                                                                    |                        | More                                                                                                    |                                      |                                                 |                                                                                              |                  |                                                                                                  |                                                                        |                                                                              | Wavelength                                   |
| User         D         N/A         Co         Co         Co         Co         N/A         N/A           3         1         N/A         Co         Co         Co         N/A         N/A         N/A           Notification         2         N/A         Co         Co         Co         N/A         N/A         N/A           Notification         3         N/A         Co         Co         Co         N/A         N/A                                                                                                    |                        | More<br>>                                                                                                    | A                                    | 33°C                                            | E 😜                                                                                          | <sup>12</sup> 🕥  | E 😜                                                                                              | W11225200094                                                           | SFP-25G-215-10K                                                              | 1330nm                                       |
| User         1         N/A         C         C         C         C         N/A         N/A         N/A           >>         2         N/A         C         C         C         C         N/A         N/A         N/A           Notification         3         N/A         C         C         C         C         N/A         N/A         N/A           >         4         N/A         C         C         C         N/A         N/A         N/A                                                                                                    | RU                     | More                                                                                                    | A<br>B                               | 33℃<br>34℃                                      | E O                                                                                          | C O              | C O                                                                                              | W11225200094<br>W10225200235                                           | SFP-25G-215-10K<br>SFP-25G-214-10K                                           | 1330nm<br>1270nm                             |
| Notification         3         N/A         Co         Co         Co         N/A         N/A           >         2         N/A         Co         Co         Co         N/A         N/A         N/A           >         3         N/A         Co         Co         Co         N/A         N/A           >         4         N/A         Co         Co         Co         N/A         N/A                                                                                                    | RU                     | More   More                                                                                                    | A<br>B<br>C                          | 33°C<br>34°C<br>N/A                             | E O                                                                                          | С<br>С<br>С<br>С |                                                                                                  | W11225200094<br>W10225200235<br>N/A                                    | SFP-25G-215-10K<br>SFP-25G-214-10K<br>N/A                                    | 1330nm<br>1270nm<br>N/A                      |
| Notification         3         N/A         Control         Control         Control         N/A         N/A           >         4         N/A         Control         Control         Control         N/A         N/A         N/A                                                                                                    | RU<br>Function         | More                                                                                                    | A<br>B<br>C<br>D                     | 33°C<br>34°C<br>N/A<br>N/A                      |                                                                                              |                  |                                                                                                  | W11225200094<br>W10225200235<br>N/A<br>N/A                             | SFP-25G-215-10K<br>SFP-25G-214-10K<br>N/A<br>N/A                             | 1330nm<br>1270nm<br>N/A<br>N/A               |
| $\begin{array}{c c c c c c c c c c c c c c c c c c c $                                                                                                    | RU<br>Function         | More                                                                                                    | A<br>B<br>C<br>D                     | 33°C<br>34°C<br>N/A<br>N/A<br>N/A               |                                                                                              |                  |                                                                                                  | W11225200094<br>W10225200235<br>N/A<br>N/A<br>N/A                      | SFP-25G-215-10K<br>SFP-25G-214-10K<br>N/A<br>N/A<br>N/A                      | 1330nm<br>1270nm<br>N/A<br>N/A<br>N/A        |
|                                                                                                    | RU<br>Function<br>User | More  Nore  Nore Nore | A<br>B<br>C<br>D<br>1<br>2           | 33°C<br>34°C<br>N/A<br>N/A<br>N/A<br>N/A        |                                                                                              |                  | 8<br>9<br>9<br>9<br>9<br>9<br>9<br>9<br>9<br>9<br>9<br>9<br>9<br>9<br>9<br>9<br>9<br>9<br>9<br>9 | W11225200094<br>W10225200235<br>N/A<br>N/A<br>N/A<br>N/A<br>N/A        | SFP-25G-215-10K<br>SFP-25G-214-10K<br>N/A<br>N/A<br>N/A                      | 1330nm<br>1270nm<br>N/A<br>N/A<br>N/A<br>N/A |
|                                                                                                    | RU<br>Function<br>User | More           >           >           >           >           >           >           >                                                                                                    | A<br>B<br>C<br>D<br>1<br>2<br>3      | 33°C<br>34°C<br>N/A<br>N/A<br>N/A<br>N/A        |                                                                                              |                  | 0 10<br>0 10<br>0 10<br>0 10<br>0 10<br>0 10<br>0 10<br>0 10                                     | W11225200094<br>W10225200235<br>N/A<br>N/A<br>N/A<br>N/A<br>N/A        | SFP-25G-215-10K<br>SFP-25G-214-10K<br>N/A<br>N/A<br>N/A<br>N/A<br>N/A        | 1330nm<br>1270nm<br>N/A<br>N/A<br>N/A<br>N/A |
| $\rightarrow$ 5 N/A $\sim$ $\sim$ $\sim$ N/A N/A $\sim$ $\sim$ $\sim$ $\sim$ $\sim$ $\sim$ $\sim$ N/A N/A $\sim$ $\sim$ $\sim$ $\sim$ $\sim$ $\sim$ $\sim$ $\sim$ $\sim$ $\sim$                                                                                                    | RU<br>Function<br>User | More           >           >           >           >           >           >           >           >           >                                                                                                    | A<br>B<br>C<br>D<br>1<br>2<br>3<br>4 | 33°C<br>34°C<br>N/A<br>N/A<br>N/A<br>N/A<br>N/A |                                                                                              |                  |                                                                                                  | W11225200094<br>W10225200235<br>N/A<br>N/A<br>N/A<br>N/A<br>N/A<br>N/A | SFP-25G-215-10K<br>SFP-25G-214-10K<br>N/A<br>N/A<br>N/A<br>N/A<br>N/A<br>N/A | 1330nm<br>1270nm<br>N/A<br>N/A<br>N/A<br>N/A |

Figure 151.DEU 10 G OP Info SFP Info

Click ">" under the SFP Info More to view the optical module info.

| ORNING EVERON <sup>™</sup> 60 | DO SOLUTI            | ONS              |                                                                                |                                                                                               |                                                                                   |                     |                                            |                                                  | Q                              | 🗦 🕄 🛤 admin                        |
|-------------------------------|----------------------|------------------|--------------------------------------------------------------------------------|-----------------------------------------------------------------------------------------------|-----------------------------------------------------------------------------------|---------------------|--------------------------------------------|--------------------------------------------------|--------------------------------|------------------------------------|
|                               |                      |                  |                                                                                | DEU ID<br>Equipment Mode<br>Equipment SN<br>Firmware Version<br>Hardware Version<br>Site Info | <ul> <li>DEU-G2</li> <li>072245700F</li> <li>n 23.4.1.11_Everon_6000_I</li> </ul> | DEU_P2.V01.00.03.87 |                                            |                                                  |                                |                                    |
| < Dashboard                   | Alarm In<br>CPRI Inf |                  | OP Info<br>SFP Info                                                            | Carrier Int                                                                                   | fo Power Sharing DP Group                                                         |                     |                                            |                                                  |                                |                                    |
|                               |                      |                  |                                                                                |                                                                                               |                                                                                   |                     |                                            |                                                  |                                |                                    |
| 👤 DEU                         | Batch                |                  |                                                                                |                                                                                               |                                                                                   |                     |                                            |                                                  |                                |                                    |
|                               | Batch<br>More        | Num.             | Temperature                                                                    | Temperature Al                                                                                | larm Manufacturer Alarm                                                           | Rate Matching Alarm | SN 🗘                                       | V PN 🗘                                           | Wavelength                     | Transmission Rate                  |
| _ DEU                         |                      | Num.             | Temperature<br>35℃                                                             | Temperature Al                                                                                | larm Manufacturer Alarm                                                           | Rate Matching Alarm | SN \$                                      | PN SFP-25G-215-10K                               | Wavelength<br>1330nm           | Transmission Rate                  |
| TRU                           | More                 |                  |                                                                                | × 😜                                                                                           | Value<br>230112                                                                   |                     |                                            |                                                  | -                              |                                    |
| III RU                        | More                 |                  | 35°C<br>Name<br>Production Da<br>Manufacture                                   | ete 🖉                                                                                         | 230112<br>FFF                                                                     |                     |                                            |                                                  | -                              |                                    |
| IRU                           | More                 |                  | 35℃<br>Name<br>Production Da                                                   | ete 🖉                                                                                         | Value<br>230112                                                                   |                     |                                            |                                                  | -                              |                                    |
| E RU                          | More                 | A                | 35°C<br>Name<br>Production Da<br>Manufacture                                   | te<br>r                                                                                       | 230112<br>FFF                                                                     |                     |                                            |                                                  | -                              | 25.5Gbps                           |
| IRU                           | More                 |                  | 35°C<br>Name<br>Production Da<br>Manufacture<br>Revision                       | r<br>r<br>c                                                                                   | 230112<br>FFF<br>2.1                                                              |                     | W11225200094                               | SFP-25G-215-10K                                  | 1330nm                         |                                    |
| IRU                           | More                 | B                | 35°C<br>Name<br>Production Da<br>Manufacture<br>Revision<br>36°C               | te<br>r                                                                                       | 230112<br>FFF<br>2.1                                                              |                     | W11225200094<br>W10225200235               | SFP-25G-215-10K<br>SFP-25G-214-10K               | 1330nm<br>1270nm               | 25.5Gbps<br>25.5Gbps               |
| IRU                           | More                 | B<br>C           | 35°C<br>Name<br>Production Da<br>Manufacture<br>Revision<br>36°C<br>N/A        | r<br>r<br>C                                                                                   | Value<br>230112<br>FFF<br>2.1                                                     |                     | W11225200094<br>W10225200235<br>N/A        | SFP-25G-215-10K<br>SFP-25G-214-10K<br>N/A        | 1330nm<br>1270nm<br>N/A        | 25.5Gbps<br>25.5Gbps<br>N/A        |
|                               | More                 | A<br>B<br>C<br>D | 35°C<br>Name<br>Production Da<br>Manufacture<br>Revision<br>36°C<br>N/A<br>N/A | tto<br>r                                                                                      | Value<br>230112<br>FFF<br>2.1                                                     |                     | W11225200094<br>W10225200235<br>N/A<br>N/A | SFP-25G-215-10K<br>SFP-25G-214-10K<br>N/A<br>N/A | 1330nm<br>1270nm<br>N/A<br>N/A | 25.5Gbps<br>25.5Gbps<br>N/A<br>N/A |

Figure 152.DEU 25 G OP Info SFP Info More

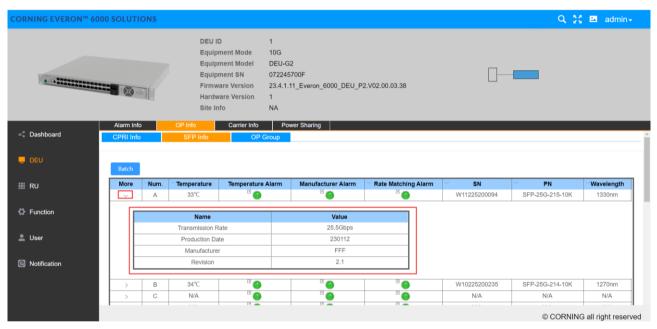

Figure 153. DEU 10 G OP Info SFP Info More

#### 5.3.1.2.3 OP Group

*a.* For the port configuration of 10G DEU, we design the new GUI for the various SFP port config. It supports 3 configuration mode on each 6 SFP ports (Group). *Click DEU OP Info OP Group to configure SFP port as shown in* Figure 154.

| CORNING EVERON™ 6 | 5000 SOLUTIONS |                                                                                                    |                                                                                         |                     | Q 👯 🖪 admin+                 |
|-------------------|----------------|----------------------------------------------------------------------------------------------------|-----------------------------------------------------------------------------------------|---------------------|------------------------------|
| 6. 4              |                | DEU ID<br>Equipment Mode<br>Equipment Model<br>Equipment SN<br>Firmware Version<br>Hardware Version<br>Site Info | 1<br>10G<br>DEU-G2<br>072245700F<br>23.4.1.11_Everon_6000_DEU_P2.V02.00.03.3<br>1<br>NA | 8                   |                              |
| < Dashboard       | Alarm Info OI  | SFP Info                                                                                                    | Power Sharing                                                                           |                     |                              |
| 💻 DEU             | Batch          |                                                                                                    |                                                                                         |                     |                              |
| III RU            | Group NO.      | ×                                                                                                    | Group Definition                                                                        | Group Mode          | RU Mismatch Alarm            |
|                   | 1              | OF                                                                                                    | P1+OP2+OP3+OP4+OP5+OP6                                                                  | RU1 RU2 RU3     RU3 | ۲ 🌍                          |
| Function          | 2              | OP7                                                                                                    | +OP8+OP9+OP10+OP11+OP12                                                                 | RU1 RU2 RU3         | ۲ 📀                          |
| Y Function        | 3              | OP13+                                                                                                    | OP14+OP15+OP16+OP17+OP18                                                                | RU1 RU2 RU3         | ۲ 🕥                          |
| <b>A</b> 11       | 4              | OP19+                                                                                                    | OP20+OP21+OP22+OP23+OP24                                                                | RU1 RU2 RU3         | ⊻ 🎱                          |
| User              |                |                                                                                                    |                                                                                         |                     |                              |
| Otification       |                |                                                                                                    |                                                                                         |                     | © CORNING all right reserved |

Figure 154. DEU 10G OP Info OP Group

*Click* Click Cbutton in Group Mode. In the drop-down box, there are three models to choose from. Then click Save to complete the configuration. Default configuration is model 1

Model 1: Two SFP ports are mapped to one RU, and it is recommended to align the DEU and RU SFPs in the same order, otherwise an SFP alarm will occur.

Model 2: 1 SFP port is mapped to 1 RU.

Model 3: 3 SFP ports are mapped to 1 RU. It is recommended to align the DEU and RU SFP in the same order, otherwise an SFP alarm will occur.

| CORNING EVERON <sup>™</sup> 6            | 000 SOLUTIONS |                                                                                                    |                                                         |              | Q 🔮 🖪 admin <del>.</del>     |
|------------------------------------------|---------------|----------------------------------------------------------------------------------------------------|---------------------------------------------------------|--------------|------------------------------|
| A. 4 40000000000000000000000000000000000 |               | DEU ID<br>Equipment Mode<br>Equipment Model<br>Equipment SN<br>Firmware Version<br>Hardware Version<br>Site Info | 1<br>10G<br>DEU-G2<br>072245700F<br>23.4.1.1<br>1<br>NA | Model Model1 |                              |
| < Dashboard                              | Alarm Info    | OP Info Carrier Info SFP Info OF                                                                                 | Powe<br>Group                                           | RU1 RU2 RU3  | _                            |
| 📮 DEU                                    | Batch         |                                                                                                    |                                                         |              |                              |
| III RU                                   | Group NO.     | ÷ ~                                                                                                    | Group Deminion                                          | GIOL/ MOUC   |                              |
|                                          | 1             | OP                                                                                                    | 1+OP2+OP3+OP4+OP5+OP6                                   | RUI RUZ RU3  |                              |
| Function                                 | 2             | OP7-                                                                                                    | +OP8+OP9+OP10+OP11+OP12                                 | RU1 RU2 RU3  |                              |
|                                          | 3             |                                                                                                    | OP14+OP15+OP16+OP17+OP18                                |              |                              |
| 💄 User                                   | 4             | OP19+                                                                                                    | OP20+OP21+OP22+OP23+OP24                                | RUI RU2 RU3  |                              |
| Notification                             |               |                                                                                                    |                                                         |              |                              |
|                                          |               |                                                                                                    |                                                         |              | © CORNING all right reserved |

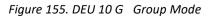

Estimate and the terminal select Enable/ Disable, then click Finish to complete the Click

#### configuration.

|                                                            |                                   | DEU ID               | 1                                                                                                    |                                                                         |                   |
|------------------------------------------------------------|-----------------------------------|----------------------|----------------------------------------------------------------------------------------------------|-------------------------------------------------------------------------|-------------------|
|                                                            |                                   | Equipment Mode       | 10G                                                                                                    |                                                                         |                   |
|                                                            |                                   | Equipment Model      | DEU-G2                                                                                                    |                                                                         |                   |
|                                                            |                                   | Equipment SN         | 072245700F                                                                                                    |                                                                         |                   |
|                                                            |                                   | Firmware Version     | 23.4.1.11_Everon_6000_DEU_P2.V02.00.03.38                                                                                | 3                                                                       |                   |
|                                                            |                                   | Hardware Version     | 1                                                                                                    |                                                                         |                   |
|                                                            |                                   | Site Info            | NA                                                                                                    |                                                                         |                   |
|                                                            | Alarm Info                        | OP Info Carrier Info | o Power Sharing                                                                                                    |                                                                         |                   |
|                                                            |                                   |                      |                                                                                                    |                                                                         |                   |
| Dashboard                                                  | CPRI Info                         | SFP Info O           | P Group                                                                                                    |                                                                         |                   |
| Dashboard                                                  | CPRI Info                         | SFP Info O           | -                                                                                                    |                                                                         |                   |
|                                                            | CPRI Info                         | SFP Info O           | -                                                                                                    |                                                                         |                   |
|                                                            | CPRI Info Batch                   | SFP Info O           | -                                                                                                    |                                                                         |                   |
| DEU                                                        |                                   | SFP Info O           | -                                                                                                    | Group Mode                                                              | RU Mismatch Alarm |
| DEU                                                        | Batch                             | 0                    | P Group                                                                                                    | Group Mode                                                              | RU Mismatch Alarm |
| DEU<br>RU                                                  | Batch                             | o                    | P Group Group Definition                                                                                                 |                                                                         |                   |
| DEU<br>RU                                                  | Batch<br>Group NO.<br>1           | 0)<br>0)<br>0)<br>0) | Group Definition           P1+0P2+0P3+0P4+0P5+0P6                                                                        | RU1 RU2 RU3                                                             |                   |
| DEU<br>RU<br>Function                                      | Batch<br>Group NO,<br>1<br>2      | OI<br>OP1<br>OP13    | Group Definition           P1+0P2+0P3+0P4+0P5+0P6           7+0P8+0P9+0P10+0P11+0P12                                     | Riu1     Rti2     Rti3       Riu1     Rti2     Rti3                     |                   |
| DEU<br>RU<br>Function                                      | Batch<br>Group NO.<br>1<br>2<br>3 | OI<br>OP1<br>OP13    | Group Definition           P1+0P2+0P3+0P4+0P5+0P6           7+0P8+0P9+0P10+0P11+0P12           +0P14+0P15+0P16+0P17+0P18 | RU1     RU2     RU3       RU1     RU2     RU3       RU1     RU2     RU3 |                   |
| DEU<br>RU<br>Function                                      | Batch<br>Group NO.<br>1<br>2<br>3 | OI<br>OP1<br>OP13    | Group Definition           P1+0P2+0P3+0P4+0P5+0P6           7+0P8+0P9+0P10+0P11+0P12           +0P14+0P15+0P16+0P17+0P18 | RU1     RU2     RU3       RU1     RU2     RU3       RU1     RU2     RU3 |                   |
| Dashboard<br>DEU<br>RU<br>Function<br>User<br>Notification | Batch<br>Group NO.<br>1<br>2<br>3 | OI<br>OP1<br>OP13    | Group Definition           P1+0P2+0P3+0P4+0P5+0P6           7+0P8+0P9+0P10+0P11+0P12           +0P14+0P15+0P16+0P17+0P18 | RU1     RU2     RU3       RU1     RU2     RU3       RU1     RU2     RU3 |                   |
| DEU<br>RU<br>Function<br>User                              | Batch<br>Group NO.<br>1<br>2<br>3 | OI<br>OP1<br>OP13    | Group Definition           P1+0P2+0P3+0P4+0P5+0P6           7+0P8+0P9+0P10+0P11+0P12           +0P14+0P15+0P16+0P17+0P18 | RU1     RU2     RU3       RU1     RU2     RU3       RU1     RU2     RU3 |                   |

Figure 156.DEU 10 G RU Mismatch Alarm

b. For the port configuration of 25G DEU, there are two models to choose from. The configuration steps are the same as that of 10G DEU OP group configuration.

| CORNING EVERON™ 6000 | SOLUTIONS                        |                                                                                                    |                                                                          |                  | Q 💱 🖪 admin <del>v</del> |
|----------------------|----------------------------------|----------------------------------------------------------------------------------------------------|--------------------------------------------------------------------------|------------------|--------------------------|
| a                    | Ec<br>Ec<br>Ec<br>Fin<br>Ha      | EU ID<br>Juipment Mode<br>Juipment Model<br>Juipment SN<br>mware Version<br>ardware Version<br>te Info | 1<br>25G<br>DEU-G2<br>072245700F<br>23.4.1.11_Everon_6000_DEU<br>1<br>NA | _P2.V01.00.03.87 |                          |
| - Deekheerd          | Alarm Info OP Info CPRI Info SFF |                                                                                                    | Power Sharing                                                            |                  |                          |
| 💻 DEU                | Batch                            |                                                                                                    |                                                                          |                  |                          |
| III RU               | Group NO.                        | $\sim$                                                                                                 | Group Definition                                                         | Group Mode       | RU Mismatch Alarm        |
|                      | 1                                | (                                                                                                    | OP1+OP2+OP3+OP4                                                          | RU1 RU2          | 2 😁                      |
| Function             | 2                                | (                                                                                                    | OP5+OP6+OP7+OP8                                                          | RU1 RU2          | 2                        |
|                      | 3                                | OF                                                                                                    | P9+OP10+OP11+OP12                                                        | 🖄 RÚ1 RÚ2        | ۲ 🕥                      |
|                      | 4                                | OP                                                                                                    | 13+OP14+OP15+OP16                                                        | RU1 RU2          | E 📀                      |
| 💄 User               | 5                                | OP                                                                                                    | 17+OP18+OP19+OP20                                                        | RU1 RU2          | 2                        |
|                      | 6                                | OP                                                                                                    | 21+OP22+OP23+OP24                                                        | RUI RU2          | ۲ 📀                      |
| Notification         |                                  |                                                                                                    |                                                                          |                  |                          |

Figure 157.DEU 25G OP Info OP Group

| ORNING EVERON™ 6 | 6000 SOLUTIONS                     |                                                                                                    |                       | Q 🚼 🛙             | admin        |
|------------------|------------------------------------|----------------------------------------------------------------------------------------------------|-----------------------|-------------------|--------------|
|                  |                                    | DEU ID         1           Equipment Mode         25G           Equipment Model         DEU-G2           Equipment SN         072245700F           Firmware Version         23.4.1.11_Everon_6000           Hardware Version         1           Site Info         NA | 0_DEU_P2.V01.00.03.87 |                   |              |
| < Dashboard      | Alarm Info OP Info CPRI Info SFP I | Carrier Info Power Sharing                                                                                                    |                       |                   |              |
| 💂 DEU            | Batch                              |                                                                                                    |                       |                   |              |
| II RU            | 🗠 🛛 🖓 Group NO.                    | Group Definition                                                                                                    | Group Mode            | RU Mismatch Alarm |              |
|                  | 1                                  | OP1+OP2+OP3+OP4                                                                                                    | RU1 RU2               | E 🕥               |              |
| Function         | 2                                  | OP5+OP6+OP7+OP9                                                                                                    |                       |                   |              |
|                  | 3                                  | OP9+OP10                                                                                                    |                       |                   |              |
| 💄 User           | 4                                  | OP13+OP14                                                                                                    | Model Model1          | ~                 |              |
|                  | 5                                  | OP17+OP18<br>OP21+OP22                                                                                                    |                       |                   |              |
| Notification     | 0                                  | Gr 2110F22                                                                                                    | R(1 R(2               |                   |              |
|                  |                                    |                                                                                                    |                       | © CORNING al      | l right rese |

Figure 158.DEU 25G OP Group Group Mode

|           |                                      | Equipment Model D<br>Equipment SN 0<br>Firmware Version 2<br>Hardware Version 1 | 25G<br>DEU-G2<br>172245700F<br>13.4.1.11_Everon_6000_DEU_P2.V0<br>NA                         | 11.00.03.87                                                         |                   |  |
|-----------|--------------------------------------|---------------------------------------------------------------------------------|----------------------------------------------------------------------------------------------|---------------------------------------------------------------------|-------------------|--|
|           |                                      |                                                                                 |                                                                                              |                                                                     |                   |  |
| Dashboard | Alarm Info OP<br>CPRI Info           | SFP Info Carrier Info OP Gro                                                    | Power Sharing                                                                                |                                                                     |                   |  |
| DEU       | CPRI Info Batch                      | SFP Info OP Gro                                                                 |                                                                                              |                                                                     |                   |  |
|           | CPRI Info                            | SFP Info OP Gro                                                                 | Group Definition                                                                             | Group Mode                                                          | RU Mismatch Alarm |  |
| DEU       | CPRI Info Batch Group NO. 1          | SFP Info OP Gro                                                                 | Group Definition<br>11+0P2+0P3+0P4                                                           | RU1 RU2                                                             | RU Mismatch Alarm |  |
| DEU       | CPRI Info Batch Group NO. 1 2        | SFP Info OP Gro<br>OP<br>OP<br>OP<br>OP                                         | Group Definition           11+0P2+0P3+0P4           55+0P6+0P7+0P8                           |                                                                     |                   |  |
| DEU       | CPRI Info  Batch  Group NO.  1  2  3 | SFP Info OP Gro OP OP OP OP OP                                                  | Group Definition           V1+0P2+0P3+0P4           25+0P6+0P7+0P8           +0P10+0P11+0P12 | RU1 RU2                                                             | Disable C Enable  |  |
| DEU       | CPRI Info Batch Group NO. 1 2        | SFP Info OP Gro OP OP OP OP OP OP OP OP OP OP OP OP OP                          | Group Definition           11+0P2+0P3+0P4           55+0P6+0P7+0P8                           | RU1         RU2           RU1         RU2           RU1         RU2 |                   |  |

Figure 159.DEU 25G OP Group RU Mismatch Alarm

### 5.3.1.3 Carrier Info

- > To configure carrier info
  - 1. Click DEU Carrier Info Add to set UL Center Freq. and DL Center Freq. to enter the following page.
  - 2. Click the icon in each field and select one from the drop-down options, enter values within the range and select ON/OFF and Enable/Disable button.
  - 3. Click Finish to set.

| RNING EVERON                      | ** 6000 SOLUTION                  | IS                      |                                                                           |                                                                                                    |                                                                                                    |                                                                                                    |                                                                                                    |                                                                                                    |                                                                              |                                                                              | Q 33                                                                             | 🖾 adm                                                       |
|-----------------------------------|-----------------------------------|-------------------------|---------------------------------------------------------------------------|----------------------------------------------------------------------------------------------------|----------------------------------------------------------------------------------------------------|----------------------------------------------------------------------------------------------------|----------------------------------------------------------------------------------------------------|----------------------------------------------------------------------------------------------------|------------------------------------------------------------------------------|------------------------------------------------------------------------------|----------------------------------------------------------------------------------|-------------------------------------------------------------|
|                                   |                                   |                         | Eq<br>Eq<br>Fir<br>Ha                                                     | EU ID<br>quipment Mode<br>quipment Mode<br>quipment SN<br>rmware Versior<br>ardware Versior<br>te Info | DEU-G2<br>0906ZXXB050<br>23.4.1.11_Ever                                                                                                    | on_6000_DEU_P2.V0                                                                                                    | 1.00.03.88                                                                                                    |                                                                                                    | D                                                                            |                                                                              |                                                                                  |                                                             |
| Dashboard                         | Alarm Info                        |                         | OP Info                                                                   | Carrier In                                                                                             | fo Power Shari                                                                                                    | ng                                                                                                    |                                                                                                    |                                                                                                    |                                                                              |                                                                              |                                                                                  |                                                             |
|                                   | Carrier Num: 0/                   | 64                      | 5/10/15/2                                                                 | 20MHz: 0/64                                                                                            | 30/40/50MHz:                                                                                                    | 0/16 60/7                                                                                                    | 0/80/90/100M                                                                                                    | IHz: 0/16                                                                                                    | 150/200MHz                                                                   | z: 0/4                                                                       |                                                                                  |                                                             |
|                                   | Carrier Num: 0/                   | 64<br>Import            | 5/10/15/2<br>Delete                                                       |                                                                                                    |                                                                                                    | 0/16 60/7                                                                                                    | 0/80/90/100M                                                                                                    | IHz: 0/16                                                                                                    | 150/200MHz                                                                   | z: 0/4                                                                       |                                                                                  |                                                             |
|                                   |                                   | _                       |                                                                           |                                                                                                    |                                                                                                    | 0/16 60/7                                                                                                    | 0/80/90/100M                                                                                                    | IHz: 0/16                                                                                                    | 150/200MHz                                                                   | z: 0/4                                                                       |                                                                                  |                                                             |
| RU                                | Export                            | _                       | Deleta                                                                    | e All Ad                                                                                               | d<br>VUL Center Freq.                                                                                                    | DL Center Freq.                                                                                                    | ⊻ BW ◯                                                                                                    | Operator                                                                                                    | UL PWR                                                                       | DL PWR                                                                       | ULATTN                                                                           | DLATTN                                                      |
| RU                                | Export<br>Batch                   | Import<br>NO.<br>1      | Delete<br>Switch                                                          | e All Ad<br>Technology<br><sup>۲</sup> ق5G                                                             | d<br>UL Center Freq.<br>23740MHz/649333                                                                                                    | DL Center Freq.                                                                                                    | BW<br>BomHz                                                                                                    | Coperator<br><sup>™</sup> ATT                                                                                       | UL PWR -55.03dBFS                                                            | <b>DL PWR</b><br>-59.56dBFS                                                  | <sup>⊠</sup> 0dB                                                                 | <sup>⊠</sup> 0dB                                            |
| RU<br>Function                    | Export<br>Batch<br>More           | Import                  | Delete<br>Switch<br><sup>©</sup> ON<br><sup>©</sup> ON                    | Technology<br><sup>12</sup> 5G<br><sup>12</sup> 5G                                                     | d<br>UL Center Freq,<br><sup>12</sup> 3740MHz/649333<br><sup>12</sup> 3740MHz/649333                                                               | DL Center Freq.<br><sup>26</sup> 3740MHz/649333<br><sup>26</sup> 3740MHz/649333                                                                 | BW<br>80MHz<br>80MHz                                                                                                    | Operator<br><sup>©</sup> ATT<br><sup>©</sup> ATT                                                                    | UL PWR<br>-55.03dBFS<br>-54.64dBFS                                           | DL PWR                                                                       | <sup>⊠</sup> 0dB<br><sup>⊠</sup> 0dB                                             | <sup>12</sup> 0dB<br><sup>12</sup> 0dB                      |
| RU<br>Function                    | Export<br>Batch<br>More           | Import<br>NO.<br>1      | Delete<br>Switch<br><sup>©</sup> ON<br><sup>©</sup> ON                    | C All Ad<br>Technology<br><sup>™</sup> 5G<br><sup>™</sup> 5G<br><sup>™</sup> 5G<br><sup>™</sup> 5G     | UL Center Freq.<br>3740MHz/649333<br>3740MHz/649333<br>3810MHz/654000                                                                              | DL Center Freq.<br><sup>12</sup> 3740MHz/648333<br><sup>12</sup> 3740MHz/648333<br><sup>13</sup> 3810MHz/654000                                 | BW<br>Book<br>Book<br>Bo | Орегаtог<br><sup>©</sup> АТТ<br><sup>©</sup> АТТ<br><sup>©</sup> АТТ                                                | UL PWR -55.03dBFS                                                            | <b>DL PWR</b><br>-59.56dBFS                                                  | <sup>III</sup> 0dB<br>III0dB<br>III0dB<br>III0dB                                 | <sup>IE</sup> 0dB<br><sup>IE</sup> 0dB<br><sup>IE</sup> 0dB |
| RU<br>Function<br>User            | Export<br>Batch<br>More<br>><br>> | Import<br>NO.<br>1<br>2 | Delete<br>Switch<br><sup>©</sup> ON<br><sup>©</sup> ON<br><sup>©</sup> ON | All Ad                                                                                                 | UL Center Freq.<br><sup>123</sup> 740MHz/649333<br><sup>123</sup> 3740MHz/649333<br><sup>123</sup> 3810MHz/654000<br><sup>123</sup> 3810MHz/654000 | DL Center Freq.<br><sup>12</sup> 3740MHz/649333<br><sup>12</sup> 3740MHz/649333<br><sup>13</sup> 3810MHz/654000<br><sup>12</sup> 3810MHz/654000 | E <sup>128</sup> 80MHz<br><sup>128</sup> 80MHz<br><sup>128</sup> 60MHz<br><sup>126</sup> 60MHz                                                                                                    | Operator<br><sup>©</sup> ATT<br><sup>©</sup> ATT<br><sup>©</sup> ATT<br><sup>©</sup> ATT                            | UL PWR<br>-55.03dBFS<br>-54.64dBFS                                           | <b>DL PWR</b><br>-59.56dBFS<br>-60.26dBFS                                    | <sup>I™</sup> 0dB<br><sup>I™</sup> 0dB<br><sup>I™</sup> 0dB<br><sup>I™</sup> 0dB | ©odB<br>©odB<br>©odB<br>©odB                                |
| RU<br>Function                    | Export Batch More                 | Import NO, 1 2 3        | Delete<br>Switch<br>CON<br>CON<br>CON<br>CON<br>CON                       | All Ad                                                                                                 | UL Center Freq.<br>3740MHz/649333<br>3740MHz/649333<br>3810MHz/6549000<br>3810MHz/654000<br>3810MHz/6568667                                        | DL Center Freq.<br>3740MHz/649333<br>3740MHz/649333<br>3810MHz/6549333<br>3810MHz/6549000<br>3810MHz/6586000<br>3880MHz/658667                  | BW<br>Boomer<br>Boomer<br>Bo                                                                                                    | <b>Орегаtог</b><br><sup>©</sup> АТТ<br><sup>©</sup> АТТ<br><sup>©</sup> АТТ<br><sup>©</sup> АТТ<br><sup>©</sup> АТТ | UL PWR<br>-55.03dBFS<br>-54.64dBFS<br>-55.29dBFS                             | <b>DL PWR</b><br>-59.56dBFS<br>-60.26dBFS<br>-60.08dBFS                      | CodB<br>CodB<br>CodB<br>CodB<br>CodB<br>CodB                                     | CodB<br>CodB<br>CodB<br>CodB<br>CodB<br>CodB                |
| DEU RU Function User Notification | Export Batch More                 | Import NO. 1 2 3 4      | Delete<br>Switch<br><sup>©</sup> ON<br><sup>©</sup> ON<br><sup>©</sup> ON | All Ad                                                                                                 | UL Center Freq.<br><sup>123</sup> 740MHz/649333<br><sup>123</sup> 3740MHz/649333<br><sup>123</sup> 3810MHz/654000<br><sup>123</sup> 3810MHz/654000 | DL Center Freq.<br><sup>12</sup> 3740MHz/649333<br><sup>12</sup> 3740MHz/649333<br><sup>13</sup> 3810MHz/654000<br><sup>12</sup> 3810MHz/654000 | E <sup>128</sup> 80MHz<br>E <sup>128</sup> 80MHz<br>E <sup>128</sup> 60MHz<br>E <sup>126</sup> 60MHz                                                                                                    | Operator<br><sup>©</sup> ATT<br><sup>©</sup> ATT<br><sup>©</sup> ATT<br><sup>©</sup> ATT                            | UL PWR<br>-55.03dBFS<br>-54.64dBFS<br>-55.29dBFS<br>-54.84dBFS               | DL PWR<br>-59.56dBFS<br>-60.26dBFS<br>-60.08dBFS<br>-61.84dBFS               | CodB<br>CodB<br>CodB<br>CodB<br>CodB<br>CodB<br>CodB                             | ©odB<br>©odB<br>©odB<br>©odB                                |
| RU<br>Function<br>User            | Export Batch More                 | Import NO. 1 2 3 4 5    | Delete<br>Switch<br>CON<br>CON<br>CON<br>CON<br>CON                       | All Ad                                                                                                 | UL Center Freq.<br>3740MHz/649333<br>3740MHz/649333<br>3810MHz/6549000<br>3810MHz/654000<br>3810MHz/6568667                                        | DL Center Freq.<br>3740MHz/649333<br>3740MHz/649333<br>3810MHz/6549333<br>3810MHz/6549000<br>3810MHz/6586000<br>3880MHz/658667                  | E BW<br>E 80MHz<br>E 80MHz<br>E 60MHz<br>E 60MHz<br>E 80MHz                                                                                                    | <b>Орегаtог</b><br><sup>©</sup> АТТ<br><sup>©</sup> АТТ<br><sup>©</sup> АТТ<br><sup>©</sup> АТТ<br><sup>©</sup> АТТ | UL PWR<br>-55.03dBFS<br>-54.64dBFS<br>-55.29dBFS<br>-54.84dBFS<br>-54.84dBFS | DL PWR<br>-59.56dBFS<br>-60.26dBFS<br>-60.08dBFS<br>-61.84dBFS<br>-58.26dBFS | CodB<br>CodB<br>CodB<br>CodB<br>CodB<br>CodB                                     | CodB<br>CodB<br>CodB<br>CodB<br>CodB<br>CodB                |

Figure 160. DEU 25G Carrier Info

|                        | 000 SOLUTION                           | 4S                                                       |                                                                                                  |                                                                                                    |                                                                                                    |                                                                                                    |                                                                                                |                                                                      |                                                                |                                                               | ~ ~ ~                                                                                           | 🚨 adm                                                                            |
|------------------------|----------------------------------------|----------------------------------------------------------|--------------------------------------------------------------------------------------------------|----------------------------------------------------------------------------------------------------|----------------------------------------------------------------------------------------------------|----------------------------------------------------------------------------------------------------|------------------------------------------------------------------------------------------------|----------------------------------------------------------------------|----------------------------------------------------------------|---------------------------------------------------------------|-------------------------------------------------------------------------------------------------|----------------------------------------------------------------------------------|
|                        | Alarm Info                             | 7                                                        | Eq<br>Eq<br>Fir<br>Ha                                                                            | U ID<br>uipment Mode<br>uipment Mode<br>uipment SN<br>mware Version<br>rdware Version<br>e Info<br>Camer In                                                                                           | DEU-G2<br>0906ZXXB17x<br>a 23.4.1.11_Evero<br>n 1<br>NA                                                                                                | n_6000_DEU_P2.V0                                                                                                    | 02.00.03.38                                                                                    |                                                                      |                                                                |                                                               |                                                                                                 |                                                                                  |
| Dashboard              |                                        |                                                          | 01 1110                                                                                          |                                                                                                    | - Circi Circi                                                                                                    |                                                                                                    |                                                                                                |                                                                      |                                                                |                                                               |                                                                                                 |                                                                                  |
|                        | Carrier Num: 38                        | 3/64 5MH                                                 | Hz: 2/20                                                                                         | 10MHz: 22                                                                                                    | 15MHz: 2/12                                                                                                    | 20MHz: 8/28 30                                                                                                    | )/40/50MHz:                                                                                    | 0/2 60/70/8                                                          | 30MHz: 2/2                                                     | 60/70/80/90/100M                                              | Hz: 2/2                                                                                         |                                                                                  |
| DEU                    | Carrier Num: 38                        | 8/64 5MH                                                 | Hz: 2/20<br>Delete                                                                               |                                                                                                    |                                                                                                    | 20MHz: 8/28 30                                                                                                    | 0/40/50MHz:                                                                                    | <mark>0/2</mark> 60/70/8                                             | 30MHz: 2/2                                                     | 60/70/80/90/100M                                              | Hz: 2/2                                                                                         |                                                                                  |
| RU                     | Export                                 |                                                          |                                                                                                  |                                                                                                    |                                                                                                    | 20MHz: 8/28 30                                                                                                    | 0/40/50MHz:                                                                                    | 0/2 60/70/8<br>Operator                                              | 30MHz: 2/2                                                     | 60/70/80/90/100M                                              | Hz: 2/2                                                                                         | DL ATTN                                                                          |
|                        | Export<br>Batch                        | Import                                                   | Delete                                                                                           | All Ad                                                                                                    | ld                                                                                                    |                                                                                                    |                                                                                                |                                                                      |                                                                |                                                               |                                                                                                 | DL ATTN                                                                          |
| RU<br>Function         | Export<br>Batch                        | Import                                                   | Delete                                                                                           | All Ad                                                                                                    | d UL Center Freq.                                                                                                    | DL Center Freq.                                                                                                    | BW                                                                                             | Operator                                                             | UL PWR                                                         | DL PWR                                                        | ULATTN                                                                                          |                                                                                  |
| RU<br>Function         | Export<br>Batch<br>More                | Import<br>NO.                                            | Delete<br>Switch                                                                                 | All Ad<br>Technology                                                                                                    | d<br>UL Center Freq.<br>1707.5MHz/133097                                                                                                    | DL Center Freq.                                                                                                    | BW<br><sup>122</sup> 20MHz                                                                     | Operator<br>MATT                                                     | UL PWR<br>-68.02dBFS                                           | <b>DL PWR</b><br>-67.07dBFS                                   | UL ATTN                                                                                         | <sup>⊠</sup> 0dB                                                                 |
| RU<br>Function<br>User | Export<br>Batch<br>More                | Import<br>NO.<br>1<br>2                                  | Delete<br>Switch<br><sup>E</sup> ON<br><sup>E</sup> ON                                           | All Ad<br>Technology                                                                                                    | UL Center Freq.<br><sup>12</sup> 1707.5MHz/133097<br><sup>12</sup> 1707.5MHz/133097                                                                    | DL Center Freq.<br>2125MHz/150<br>2125MHz/150                                                                                                    | BW<br><sup>123</sup> 20MHz<br><sup>123</sup> 20MHz                                             | Operator<br><sup>©</sup> ATT<br><sup>©</sup> ATT                     | UL PWR<br>-68.02dBFS<br>-67.67dBFS                             | DL PWR<br>-67.07dBFS<br>-66.9dBFS                             | UL ATTN<br><sup>[2]</sup> OdB<br><sup>[2]</sup> OdB                                             | <sup>12</sup> 0dB<br><sup>12</sup> 0dB                                           |
| RU<br>Function<br>User | Export<br>Batch<br>More<br>><br>><br>> | Import           NO.           1           2           3 | Delete<br>Switch<br><sup>©</sup> ON<br><sup>©</sup> ON<br><sup>©</sup> ON                        | All Ad<br>Technology<br><sup>(2</sup> 4G<br><sup>(2</sup> 4G<br><sup>(2</sup> 4G<br><sup>(2</sup> 4G                                                                                                  | UL Center Freq.<br><sup>12</sup> 1707.5MHz/133097<br><sup>12</sup> 1707.5MHz/133097<br><sup>12</sup> 1727.5MHz/133097<br><sup>12</sup> 1722.5MHz/13325 | DL Center Freq.<br><sup>12</sup> / <sub>2</sub> 125MHz/150<br><sup>12</sup> / <sub>2</sub> 125MHz/150<br><sup>12</sup> / <sub>2</sub> 126MHz/300                 | BW<br><sup>12</sup> 20MHz<br><sup>12</sup> 20MHz<br><sup>12</sup> 20MHz<br><sup>12</sup> 10MHz | Cperator<br><sup>©</sup> ATT<br><sup>©</sup> ATT<br><sup>©</sup> ATT | UL PWR<br>-68.02dBFS<br>-67.67dBFS<br>-70.32dBFS               | -67.07dBFS<br>-66.9dBFS<br>-70.26dBFS                         | UL ATTN<br>©0dB<br>©0dB<br>©0dB                                                                 | E0dB<br>E0dB<br>C0dB                                                             |
| RU                     | Export<br>Batch<br>><br>><br>><br>>    | Import NO. 1 2 3 4                                       | Delete<br>Switch<br><sup>12</sup> ON<br><sup>12</sup> ON<br><sup>12</sup> ON<br><sup>12</sup> ON | All         Ad           Technology <sup>(2)</sup> 4G <sup>(2)</sup> 4G <sup>(2)</sup> 4G <sup>(2)</sup> 4G <sup>(2)</sup> 4G <sup>(2)</sup> 4G <sup>(2)</sup> 4G <sup>(2)</sup> 4G <sup>(2)</sup> 4G | UL Center Freq.<br>6 1707.5MHz/133097<br>6 1707.5MHz/133097<br>6 1707.5MHz/133097<br>7 1722.5MHz/19325<br>7 1722.5MHz/19325                            | DL Center Freq.<br><sup>12</sup> 2125MHz/150<br><sup>12</sup> 2125MHz/150<br><sup>12</sup> 2125MHz/150<br><sup>12</sup> 2140MHz/300<br><sup>12</sup> 2140MHz/300 | BW<br><sup>12</sup> 20MHz<br><sup>12</sup> 20MHz<br><sup>12</sup> 10MHz<br><sup>12</sup> 10MHz | Operator<br>EATT<br>ATT<br>ATT<br>ATT<br>ATT                         | UL PWR<br>-68.02dBFS<br>-67.67dBFS<br>-70.32dBFS<br>-70.65dBFS | DL PWR<br>-67.07dBFS<br>-66.9dBFS<br>-70.26dBFS<br>-69.91dBFS | UL ATTN<br><sup>120</sup> 0dB<br><sup>120</sup> 0dB<br><sup>120</sup> 0dB<br><sup>120</sup> 0dB | <sup>12</sup> 0dB<br><sup>12</sup> 0dB<br><sup>12</sup> 0dB<br><sup>12</sup> 0dB |

Figure 161. DEU 10G Carrier Info

#### > To add carrier

- 1. Click Add button and the following setting page appear.
- 2. Click the arrow Technology 5G and select one from the listed options.
- 3. Enter the values of the field marked \*.
- 4. Click Save to finish the settings.

| CORNING EVERO | N <sup>™</sup> 6000 SOLUTIO | 15     |                   |                  |                           |             |   |                    |                     |                      | Q     | . 11 🗷 a       | dmin+    |
|---------------|-----------------------------|--------|-------------------|------------------|---------------------------|-------------|---|--------------------|---------------------|----------------------|-------|----------------|----------|
|               |                             |        |                   |                  | Add Carrier               |             | × |                    |                     |                      |       |                |          |
|               |                             |        |                   |                  |                           |             |   |                    |                     |                      |       |                |          |
|               |                             |        |                   |                  | Switch                    | _           |   | -17                |                     |                      |       |                |          |
|               |                             | -      |                   |                  | Switch                    |             |   |                    |                     |                      |       |                |          |
|               |                             |        |                   |                  | Technology                | 5G 🗸        |   |                    |                     |                      |       |                |          |
| < Dashboard   | Alarm I                     | nfo    |                   | OP Info          | * UL Center Freq.(MHz)    | N/A         |   |                    |                     |                      |       |                |          |
|               | Carrier Num: 0              | /64    | 5/10/15/20MH      | (z: 0/64         |                           |             |   |                    |                     |                      |       |                |          |
| 💭 DEU         | Export                      | Import | Delete All        | Add              | UL Channel No             | 0           |   |                    |                     |                      |       |                |          |
| III RU        |                             |        |                   |                  |                           |             |   |                    |                     |                      |       |                |          |
| III KO        | Batch                       |        |                   |                  | * DL Center Freq.(MHz)    | N/A         |   |                    |                     |                      |       |                |          |
| Function      | More                        | × NO.  | Switch            | Y Technology     |                           |             |   | V DL ATTN          | UL Delay            | DL Delay             | MIMO  |                |          |
|               | >                           |        |                   |                  | DL Channel No             | 0           |   | <sup>IS</sup> 0dB  |                     |                      | MIMO1 |                |          |
| 🚊 User        | >                           |        | ®ON               |                  |                           |             |   | <sup>™</sup> 0dB   |                     |                      | MIMO2 |                |          |
|               | >                           | 3      | <sup>IS</sup> ON  | <sup>66</sup> 5G | BW                        | N/A ~       |   | <sup>IS</sup> 0dB  | <sup>08</sup> 0.0us | <sup>120</sup> 0.0us | MIMO1 | Delete         |          |
| Notification  |                             | 4      | ®ON               |                  |                           |             |   | <sup>™</sup> 0dB   | <sup>28</sup> 0.0us | <sup>12</sup> 0.0us  | MIMO2 | Delete         |          |
|               | >                           |        |                   |                  | Operator                  | ATT V       |   | <sup>™</sup> 0dB   |                     |                      | MIMO1 |                |          |
|               | >                           | 6      |                   |                  |                           |             |   | <sup>III</sup> 0dB |                     |                      | MIMO2 |                |          |
|               | >                           | 7      | <sup>III</sup> ON | <sup>22</sup> 5G | * UL ATTN(dB)             | 0           |   | <sup>IS</sup> 0dB  | <sup>06</sup> 0.0us | <sup>120</sup> 0.0us | MIMO1 | Delete         |          |
|               | >                           | 8      | <sup>28</sup> ON  | <sup>22</sup> 5G |                           |             |   | <sup>III</sup> 0dB | ≊0.0us              | <sup>22</sup> 0.0us  | MIMO2 | Delete         |          |
|               | >                           | 9      |                   |                  | * DL ATTN(dB)             | 0           |   | <sup>⊠</sup> 0dB   |                     |                      | MIMO1 |                |          |
|               | >                           |        |                   |                  |                           |             |   | <sup>⊠</sup> 0dB   |                     |                      | MIM02 |                |          |
|               | >                           |        | <sup>IS</sup> ON  | <sup>™</sup> 4G  | <sup>4</sup> UL Delay(us) | 0           |   | <sup>IS</sup> 0dB  | <sup>00</sup> 0.0us | <sup>120</sup> 0.0us | MIMO1 | Delete         |          |
|               |                             |        | <sup>IS</sup> ON  | <sup>66</sup> 4G |                           |             |   | <sup>™</sup> 0dB   | <sup>00</sup> 0.0us | <sup>120</sup> .0us  | MIMO2 | Delete         |          |
|               |                             |        |                   | <sup>⊠</sup> 4G  | * DL Delay(us)            | 0           |   | <sup>III</sup> 0dB |                     |                      | MIMO1 |                |          |
|               | >                           | 14     |                   | <sup>™</sup> 4G  |                           |             |   | <sup>III</sup> 0dB |                     |                      | MIMO2 |                |          |
|               | >                           | 15     | <sup>ce</sup> ON  | <sup>∞</sup> 4G  | MIMO                      | 1T1R ~      |   | <sup>22</sup> 0dB  | <sup>∞</sup> 0.0us  | <sup>00</sup> 0.0us  | MIMO1 | Delete         |          |
|               | >                           | 16     | <sup>III</sup> ON | <sup>∞</sup> 4G  |                           |             |   | <sup>™</sup> 0dB   | ≊0.0us              | ⊠0.0us               | MIMO2 | Delete         |          |
|               | >                           | 17     | <sup>≅</sup> ON   | <sup>⊠</sup> 4G  |                           |             |   | <sup>™</sup> 0dB   |                     |                      | MIMO1 |                |          |
|               |                             | 18     | <sup>™</sup> ON   | <sup>22</sup> 4G |                           |             |   | <sup>™</sup> 0dB   |                     |                      | MIMO2 |                |          |
|               |                             |        |                   |                  |                           | Save Cancel |   |                    |                     |                      | © COR | NING all right | reserved |

Figure 162.DEU 25G Carrier Info Add

| CORNING EVERON™ |                 |        |                  |                  | Add Carrier            |             | × |                    |                     |                      | Q              | . 💥 🖪 ad       |        |
|-----------------|-----------------|--------|------------------|------------------|------------------------|-------------|---|--------------------|---------------------|----------------------|----------------|----------------|--------|
|                 |                 |        |                  |                  |                        |             |   |                    |                     |                      |                |                |        |
|                 |                 |        |                  |                  | Switch                 |             |   | - 0. –             |                     |                      |                |                |        |
| N               | a. 1.4          | -      |                  |                  | Technology             | 5G ~        |   |                    | }                   |                      |                |                |        |
| < Dashboard     | Alarm           | info   |                  | OP Info          | * UL Center Freq.(MHz) | N/A         |   |                    |                     |                      |                |                |        |
| 💭 DEU           | Carrier Num: 3  |        |                  |                  | UL Channel No          | 0           |   |                    |                     |                      |                |                |        |
| III RU          | Export<br>Batch | Import | Delete All       | Add              | DL Center Freq.(MHz)   | N/A         |   |                    |                     |                      |                |                |        |
| Function        | More            | × NO.  | Switch Con       | Technology       | DL Channel No          | 0           |   | DL ATTN            | UL Delay            | DL Delay             | MIMO 🚽         | _              |        |
|                 |                 |        |                  | 24G              |                        |             |   |                    |                     |                      | MIMO1<br>MIMO2 |                |        |
| 🚊 User          |                 | 3      | E ON             | 40<br>224G       | BW                     | N/A ~       |   | <sup>22</sup> 0dB  |                     |                      | MIMO1          | Delete         |        |
| Notification    |                 | 4      | <sup>28</sup> ON | <sup>⊠</sup> 4G  | Operator               | ATT         |   | <sup>⊠</sup> 0dB   | <sup>22</sup> 0.0us | 280.0us              | MIMO2          | Delete         |        |
| Nouncation      | >               | 5      | ≊on              | <sup>22</sup> 4G | operator               |             |   | <sup>⊠</sup> 0dB   |                     |                      | MIMO1          |                |        |
|                 | >               | 6      |                  | <sup>™</sup> 4G  | * UL ATTN(dB)          | 0           |   | <sup>™</sup> 0dB   |                     |                      | MIMO2          |                |        |
|                 | >               | 7      | <sup>22</sup> ON | <sup>26</sup> 4G |                        |             |   | <sup>III</sup> 0dB | <sup>22</sup> 0.0us | <sup>120</sup> 0.0us | MIMO 1         | Delete         |        |
|                 | >               | 8      | SON              | <sup>26</sup> 4G | * DL ATTN(dB)          | 0           |   | <sup>⊠</sup> 0dB   | <sup>™</sup> 0.0us  | 20.0us               | MIMO2          | Delete         |        |
|                 | >               | 9      |                  |                  |                        |             |   | <sup>III</sup> 0dB |                     |                      | MIMO 1         |                |        |
|                 | >               |        |                  | <sup>®</sup> 4G  | * UL Delay(us)         | 0           |   | <sup>™</sup> 0dB   |                     |                      | MIMO2          |                |        |
|                 | >               | 11     | <sup>IS</sup> ON | <sup>66</sup> 4G |                        |             |   | <sup>III</sup> 0dB | <sup>™</sup> 0.0us  | <sup>120</sup> 0.0us | MIMO 1         | Delete         |        |
|                 | >               | 12     | BON              | <sup>22</sup> 4G | * DL Delay(us)         | 0           |   | <sup>⊠</sup> 0dB   | <sup>20</sup> 0.0us | <sup>20</sup> 0.0us  | MIMO2          | Delete         |        |
|                 | >               |        |                  | <sup>™</sup> 4G  |                        |             |   | <sup>⊠</sup> 0dB   |                     |                      | MIMO1          |                |        |
|                 | >               | 14     | <sup>22</sup> ON | <sup>22</sup> 4G | MIMO                   | 1T1R V      |   | <sup>D8</sup> 0dB  |                     |                      | MIMO2          |                |        |
|                 | >               | 15     | <sup>25</sup> ON | <sup>20</sup> 4G |                        |             |   | <sup>III</sup> 0dB | ≊0.0us              | <sup>05</sup> 0.0us  | MIMO 1         | Delete         |        |
|                 | >               | 16     | <sup>™</sup> ON  | <sup>22</sup> 4G |                        |             |   | ⊠0dB               | ≊0.0us              | 0.0us                | MIMO2          | Delete         |        |
|                 | >               |        |                  | <sup>22</sup> 4G |                        |             |   | <sup>™</sup> 0dB   |                     |                      | MIMO1          |                |        |
|                 |                 | 18     | <sup>™</sup> ON  | <sup>™</sup> 4G  |                        | Save Cancel |   | <sup>⊠</sup> 0dB   | <sup>™</sup> 0.0us  | E 0.0us              | MIMO2          | Delete         |        |
|                 |                 |        |                  |                  |                        |             |   |                    |                     |                      | © COR          | NING all right | reserv |

Figure 163. DEU 10 G Carrier Info Add

### 5.3.1.4 Power Sharing

| SN | DEU Sharing Power Parameters             | Ranges                                              | Default Values |
|----|------------------------------------------|-----------------------------------------------------|----------------|
| 1  | Power Sharing Lock                       | ON/OFF (Lock the DL ATT config on the carrier info) | OFF            |
| 2  | Band                                     | 2500T/3500F/3500G                                   | 3500G          |
| 3  | Assigned                                 | 10% ~100%                                           | 66%            |
| 4  | Unassigned                               | 0%~90%                                              | 34%            |
| 5  | Number of Carrier for each band/sub-band | 0~4                                                 | N/A            |
| 7  | Assign Percent                           | 0%-100%                                             | 33%            |
| 8  | Assign Type                              | Density/Even                                        | Density        |

#### > To configure power sharing

1. Click the Set button then the DL ATTN can be configured.

Assign Type

Power Sharing

and operation success will pop up.

2. Select Powering Sharing Lock Lock

Assign Percent

 $\sim$ 

3. Enter the value of Assign Percent

# 4. Click the arrow in Assign type

Q 👯 🖾 admin DEU ID 10 Equipment Mode 25G Equipment Mode DEU 62 Equipment S 0562XXB50 Firmware Version 23.4.1.11\_Everon\_5600\_DEU\_P2.V01.00.03.88 Carrier Info Alarm Info Power Sharing Dashboard Calculate & Set DL ATTN Set Power Sharing By DCU Assign Percent Assign Type Band Assigned Unassigned Oper mber of Car ATT 3 100 % Density 0% HighC 100% % ATT 100 Density LowC 100% 0% ATT 5 100 % Density EAWS 100% 0% Notification 4 ATT 100 % Density 1900B 100% 0% ATT % 100 Density WCS 100% 0% ATT 2 100 % Density 2500 100% 0% ATT 3 100 % Density 700 100% 0% ATT 100 % Density ESMR+850 100% 0% Density ATT 50 % 0% vzw 50 Density

Figure 164. DEU25G Power Sharing

operation success

| N <sup>™</sup> 6000 SOLUTIONS |            |            |                                    |                         |                | ର 💥 🗷                |
|-------------------------------|------------|------------|------------------------------------|-------------------------|----------------|----------------------|
|                               | 0          |            | Hardware Version 1<br>Site Info NA | 000_DEU_P2 V02 00 03 38 |                |                      |
| Alarm Info<br>Power Sharing   |            | OP Info    | Carrier Info Power Shar            |                         |                |                      |
| Calculate &                   | Set DL ATT | TN Set     |                                    |                         |                | Power Sharing By DCU |
| Band                          | Assigned   | Unassigned | Operator                           | Number of Carrier       | Assign Percent | Assign Type          |
| EAWS                          | 100%       | 0%         | ATT                                | 5                       | 100 %          | Density              |
| 1900B                         | 100%       | 0%         | ATT                                | 4                       | 100 %          | Density              |
| wcs                           | 100%       | 0%         | ATT                                | 1                       | 100 %          | Density              |
| 2500                          | 100%       | 0%         | ATT                                | 2                       | 100 %          | Density              |
| 700                           | 100%       | 0%         | ATT                                | 3                       | 100 %          | Density              |
|                               | 100%       | 0%         | ATT                                | 2                       | 100 %          | Density              |
| ESMR+850                      |            |            |                                    | 1                       |                |                      |
| ESMR+850                      | 100%       | 0%         | ATT                                | 1                       | 50 %           | Density              |

Figure 165.DEU 10 G Power Sharing

# 5.3.2 DEU -> Function

#### 5.3.2.1 Device Info

Click Function Device Info to view the time, latitude, longitude, and other information of 10G/25G device. The site info is defined by the user.

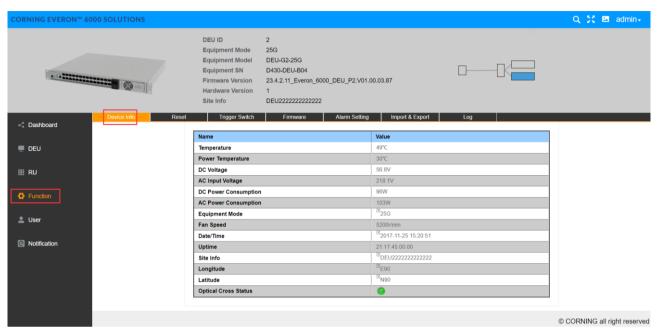

Figure 166.DEU25G Function Device Info

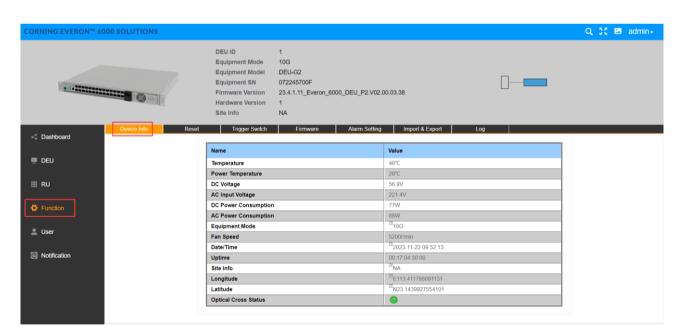

Figure 167. DEU 10 G Function Device Info

#### 5.3.2.2 Reset

Click Function Reset to clear the historical alarm, reset the software and hardware of the DEU, and reset the software and hardware of the RU connected to the DEU.